# **المحاضرة االولى**

- **تتسم محاسبة التكاليف بالتالي -:**
- 1( إعداد المعلومات بصورة إجمالية
- **2( غير ملزمة بالمبادئ المحاسبية عند إعداد بياناتها**
- 3( تقاريرها تركز على خدمة المستخدم الداخلي والخارجي
	- 4( توفير معلومات تاريخية فقط

**من الخصائص التي تميز محاسبة التكاليف عن المحاسبة المالية -:**

- 1( إعداد المعلومات بصورة إجمالية
- **2( غير ملزمة بالمبادئ المحاسبية عند إعداد بياناتها**
- 3( تقاريرها تركز على خدمة المستخدم الداخلي والخارجي
	- 4( توفير معلومات تاريخية فقط

**تتسم محاسبة التكاليف التالية :**

- 1( إعداد الملعومات بصورة إجمالية
- 2( ملزمة بالمبادئ المحاسبية عند اعداد بياناتها
- **3( تقاريرها تركز على خدمة المستخدم الداخلي**
	- 4( توفير معلومات تاريخية فقط

**تتسم المحاسبة المالية بالتالي :**

- 1( توفر معلومات تار يخية ومستقبلية
	- 2) غير ملزمة بالمبادئ المحاسبية
		- 3( بياناتها تفصيلية
- **4( تركز تقاريرها على خدمة المستخدم الداخلي والخارجي**

**تتسم محاسبة التكاليف بالتالي :**

- 1( اعداد المعلومات بصورة اجمالية
- 2( تلتزم بالمبادئ المحاسبية عند اعداد تقاريرها
	- **3( تسجل العمليات المالية والكمية** 
		- 4( توفر معلومات تاريخية فقط

**تتسم محاسبة التكاليف بالتالي -:**

- 1( إعداد المعلومات بصورة إجمالية
- 2( تلتزم بالمبادئ المحاسبية عند إعداد تقاريرها
	- **3( توفر معلومات تاريخية ومستقبلية**
- 4( تقاريرها ترتكز على خدمة المستخدم الداخلي والخارجي

**مصطلح التكلفة المستنفذة مرادف لمصطلح**

- 1( التكلفة
- **2( المصروف**
	- 3) الايراد
	- 4) الخسارة

**مصطلح المصروف مرداف لمصطلح :** 

- 1( **التكلفة المستنفذة** 
	- 2( الخسارة
		- 3) الإيراد
		- 4) التكلفة

**اختبار سنة 63-2 اختبار سنة 63-1 اختبر نفسك اسئلة الدكتور القديم اختبار سنة 63-1 هناك بند نفقات يتفق مضمونه مع مفهوم المصروف هو -:** 1( **التكلفة المستنفذة**  2( الخسارة 3) الإيراد 4) التكلفة **المورد المضحى به من أجل الحصول على سلعة أو خدمة وتفيد في الفترة الحالية فقط تعبر عن مصطلح :** 1( التكلفة 2( الخسارة 3) الإيراد **4( المصروف إذا حصلت المنشأة على مورد لتستفيد منه في الفترة الحالية فقط فإن ماتدفعه مقابل هذا المورد هو -:** 1( التكلفة 2( الخسارة 3) الإيراد **4( المصروف المورد المضحى به من اجل الحصول على سلعة او خدمة وتفيذ في الفترات القادمة مستقبال تعبر عن مصطلح 1( التكلفة**  2( الخسارة 3) الإيراد 4) المصروف **من أمثلة التكاليف المستنفذة :** 1( مصروف التأمين المقدم 2( تكلفة شراء سيارات النقل والتوزيع **3( إيجار المباني السنوي** 4( تكلفة مخزون المواد الخام **من أمثلة التكاليف التي تستنفذ كاملة خالل الفترة -:** 1( مصروف التأمين المقدم 2( تكلفة شراء سيارات النقل والتوزيع **3( إهالك المباني السنوي** 4( تكلفة مخزون المواد الخام **تظهر التكلفة على شكل : 1( أصول في قائمة المركز المالي** 2( إيرادات في قائمة المركز المالي 3( أصول في قائمة الدخل 4) مبالغ مخصومة من الإيراد في قائمة الدخل **من أمثلة المصروفات 1( رواتب الموظفين** 2( مصروف التأمين المقدم 3( تكلفة مخزون المواد الخام

4( شراء سيارات النقل والتوزيع

- **من أمثلة المصروفات**
- 1( التأمين على المباني ضد الحريق المقدم
	- 2) شراء ألات للمصنع
	- **3( ايجار السنة الحالية المدفوع**
		- 4) مخزون البضاعة

**المصطلح المحاسب باللغةاإلنجليزية المقابل للمصطلح الخسارة :**

- $\log s$  (1)
- 2( cost**( تكلفة (**
- 3( Expense**( مصروف (**
	- 4( Expired**( مستنفذة (**

**المصطلح المحاسبي باللغة العربية المقابل لمصطلح Cost Expired-:**

- 1( التكلفة التفاضلية
- 2( التكلفة الضمنية
- **3( التكلفة المستنفذة**
- 4( تكلفة الفرصة البديلة

**المصطلح المحاسبي باللغة اإلنجليزية المقابل للمصطلح التكلفة**

- $loss (1)$
- Expired (2)
- Expense (3)
	- **cost )4**

**المصطلح المحاسبي باللغة اإلنجليزية المقابل للمصطلح مصروف**

- $\log s$  (1)
- Expired (2)
- **Expense** (3
	- $cost(4)$

**وقعت الشركة في 1431 - -9 1 عقد لمدة سنة لنظافة المصنع بمبلغ 040222 لاير كم تبلغ قيمة التكلفة**

- **16000** (1 8000 (2 12000 (3) **العقد لمدة سنة بمبلغ 20222 يعني نقسم 20222 على 12 شهر = 2222 لاير شهريا من -1 9 لنهاية السنة 0 شهور يعني المصروف =0 2222 = 0222 لاير هنا هو طالب التكلفة** 
	- 18000 (4 **يعني نطرح ال0222 من 20222 = 13222 لاير قيمة التكلفة**

**وقعت الشركة في 1 / 9 / 1432 هــ عقداً لمدة سنة لصيانة أجهزة الكمبيوتر بمبلغ 12000 لاير 0 وفقاً لمفهوم التكلفة والمصروف كم تبلغ قيمة التكلفة :**

**1( 8000 لاير**  2( 12000 لاير 3( 4000 لاير 4( صــفــر **العقد لمدة سنة بمبلغ 10222 يعني نقسم 10222 على 10 شهر = 1222 لاير شهريا من 9-1 لنهاية السنة 4 شهور يعني المصروف = 4 1222 = 4222 لاير هنا هو لالب التكلفة يعني نطرح ال4222 من 10222 = 0222 لاير قيمة التكلفة** 

**وقعت الشركة في 1434/7/1هـ عقداً لمدة سنتين لصيانة أجهزة التكييف بمبلغ 30222 لاير وفقاً لمفهوم التكلفة والمصروف كم تبلغ قيمة التكلفة :**

- 1) 28000 رىيال 22000 ربال **3( 07222 لاير العقد لمدة سنتين نقسم على 04 شهر 30222 04 = 1022 من شهر 7-1 الى نهاية السنة 0 شهور = 0 1022 = 9222 المصروف** 
	- 4( صفر **التكلفة = 30222 – 9222 = 07222 لاير**

3

**في تلبية متطلبات األمن والسالمة قرر مصنع "الرحاب" للسجاد التأمين على آالت المصنع ضد الحريق لمدة خمس سنوات بمبلغ 02222 لاير وذلك في 1\1\1430 هـ وفقا لمفهوم التكلفة والمصروف تبلغ قيمة التكلفة** 

**في 32\10\1430 هـ : 1( 40222 لاير التأمين لمدة خمس سنوات نقسم على 02 شهر ألن 10 0 = 02** 2) 12000 رىيال 3) 45000 ريال 4) صفر **02222 02 = 1222 لاير من شهر 1-1 الى نهاية السنة 10 شهور = 10 1222 = 10222 المصروف التكلفة = 02222 – 10222 = 40222 لاير** 

**قامت الشركة بشراء بعض المواد الخام في 1431 - 12 - 1 بمبلغ 0222 الستخدامها السنة القادمة كم نبلغ قيمة المصروف**

٦

- 6000 (1
	- **0( صفر**
- 1500 (3)
- 

**الشركة أشترت األغراض علشان تستخدمها السنة القادمة أنتبهو يعني المواد دي راح تفضل معانا للسنة القادمة كدا المصروف لدي السنة صفر بس لو للب تكلفة الناتج حيكون المبلغ كامل 0222 لاير** 

4500 (4

**قــامت مصانع األلبان الولنية بالتأمـــين ضــد الحريــق على معــدات المصنع لمدة ثــالث سنوات وذلك فــي 1 / /9 1432 هــ بمبلغ وقدرة 18000لاير0 وفقاً لمفهوم التكلفة والمصروف تبلغ قيمة المصروف في 30 / /12 1432 هــ:**

- 
- 1( 8000 لاير
- 2( 4000 لاير
- 3( 12000 لاير
- **4( 2000 لاير**

**التأمين لمدة 3 سنوات يعني نقسم المبلغ على 30 شهر**   $500 = 36 \div 18000$ **من 9-1 لنهاية السنة 4 شهور المصروف = 4 022 = 0222 لاير** 

**قامت مصانع " لريق النور " بالتأمين ضد السرقة على معدات المصنع لمدة عام وذلك في 1430/0/1هـ بمبلغ وقدرة 10222 لاير 0 وفقاً لمفهوم التكلفة والمصروف تبلغ قيمة المصروف في 1430/10/32هـ:**

**التأمين لمدة سنة يعني نقسم المبلغ على 10 شهر** 

- 1) 6000 ريال
- **0( 0222 لاير**
- 3( 12888 لاير 4) 2000 ريال
- $1000 = 12 \div 12000$ **من 0-1 لنهاية السنة 0 شهور المصروف = 0 1222 = 0222 لاير**

**في 1430/7/1هـ قام مصنع سيراميك "االمل" بالتعاقد مع احدى شركات النظافة لتنظيف ً المصنع لمدة عامين بمبلغ وقدره 40222 لاير وفقا لمفهوم التكلفة والمصروف تبلغ قيمة االمصروف في 1430/10/32هـ -:**

- 16000 (1
- 14000 (2)
- **12000 (3)**
- 15000 (4)
- **العقد لمدة سنتين يعني نقسم المبلغ على 04 شهر**   $2000 = 24 \div 48000$ **من 7-1 لنهاية السنة 0 شهور المصروف = 0 0222 = 10222 لاير**

**المحاضرة الثانية** 

4

**تعتبر تكلفة التعبئة والتغلي ٌف -:** 1( تكلفة إنتاجية **0( تكلفة تسويقيةٌ** 3( تكلفة إدارة

- 
- 4) كل ما ذكر

**تعتبر تكلفة تغليف المنتجات:**

- 1( تكلفة إنتاجية
- **0( تكلفة فترة**
- 3( تكلفة تحويل
- 4) تكلفة أو لية

**لبعا حسب الخيارات نختار الحل تكلفة التعبئة والتغليف تكلفة تسويقية وبرضه تكلفة فترة ألنه تكلفة الفترة تنقسم الى تكلفة ادارية وتكلفة تسويقية**  **اختبار سنة 63-2 اختبار سنة 63-1 اختبر نفسك اسئلة الدكتور القديم اختبار سنة 63-1 تعتبر تكلفة القيام بعمل حملة أعالنية لمنتجات المصنع : 1( تكلفة تسويقية**  2( تكلفة غارقة 3( تكلفة إدارية 4) تكلفة إنتاجية **تعتبر تكلفة االهتمام بمظهر األغلفة الخارجية للمنتجات ، والشكل العام لها: 1( تكلفة تسويقية**  2( تكلفة غارقة 3( تكلفة إدارية 4) تكلفة إنتاجية **تعتبر تكلفة صيانة واستهالك معدات المصنع :** 1( **تكلفة إنتاجية** 2( تكلفة تسويقية 3( تكلفة إدارية 4) كل ما ذكر **تصنف أجور عمال الخدمات اإلدارية بالمصنع على أنها :** 1( تكلفة إنتاجية 2( تكلفة مباشرة **3( تكلفة فترة** 4( كل ما سبق **تصنف أجور عمال الخدمات التسويقية بالمصنع على أنها :** 1( تكلفة إنتاجية 2( تكلفة مباشرة **3( تكلفة فترة** 4) كل ما سبق **تعتبر تكلفة استهالك سيارات االدارة : 1( تكلفة ادارية** 2( تكلفة إنتاجية 3( تكلفة تسويقية **كانت محلولة تكلفة انتاجية بس اعتقد اي شي يخص االدارة والتسويق يعتبر تكلفة فترة وهللا أعلم** 

4( كل ما ذكر

#### **أي العناصر التالية يعتبر تكلفه فترة :**

- 1( التأمين ضد الحريق على مباني المصنع
	- 2( رواتب مشرف عمال اإلنتاج
		- **6( رواتب شئون الموظفين**
	- 4( الجلد المستخدم في صناعة الشنط

## **تعتبر تكلفة إيجار معارض البيع :**

- 1( تكلفة إنتاجية
	- 2) تكلفة أولية
- 3( تكلفة تحويل
- **4( تكلفة فترة**

5

6 **تعتبر تكلفة القيام بحملة ترويجية لتنشيط عمليات البيع -:** 1( تكلفة إنتاجية 2( تكلفة أولية 3( تكلفة تحويل **4( تكلفة فترة التكاليف التي يرتبط إنفاقها بمرور الوقت بغض النظر عن وجود إنتاج من عدمه :** 1( التكلفة المستهدفة **0( تكلفة الفترة**  3( التكلفة المعيارية 4( التكلفة التاريخية **من التكاليف التي تدرج تحت مسمى تكاليف الفترة -:** 1( تكلفة العمليات االنتاجية 2( تكلفة العمليات المباشرة **3( تكلفة الخدمات االدارية**  4( تكلفة الخدمات الصناعية **أي العناصر التالية يعتبر تكلفة تحويل :** 1( ايجار المصنع **0( اجور عمال االنتاج**  3) [جور عمال الأمن في المصنع 4( عمولة المبيعات **أي العناصر التالية يعتبر تكلفة تحويل : 1( تكلفة مشرف عمال اإلنتاج بمصنع الواحة للعصائر** 2( تكلفة شراء آالت عصر البرتقال 3( تكلفة البرتقال المستخدم في صناعة العصائر 4( كل ماذكر **تصنف تكلفة زيوت التشحيم الخاصة باالت اإلنتاج على أنها :** 1( تكلفة إنتاجية 2( تكلفة غير مباشرة 3( تكلفه تحويل 4( **كل ما ذكر تصنف أجور مشرفي اإلنتاج على أنها** 1( تكلفة إنتاجية 2( تكلفة غير مباشرة 3( تكلفه تحويل **4( كل ما ذكر اي العناصر التالية ال يعتبر تكلفة تحويل :**  1( اجور عمال االنتاج 2( المواد غير مباشرة 3) اجور عمال الخدمات الإنتاجية 4( **المواد المباشرة**

**اختبار سنة 63-2 اختبار سنة 63-1 اختبر نفسك اسئلة الدكتور القديم اختبار سنة 63-1**

**اختبار سنة 63-2 اختبار سنة 63-1 اختبر نفسك اسئلة الدكتور القديم اختبار سنة 63-1 أي العناصر التالية يعتبر تكلفه أولية:** 1( استهال سيارات المصنع 2( تكلفة قطع غيار **3( أجر عامل تقطيع الخشب في مصنع األثاث** 4( عمولة المبيعات **يصنف أجر عامل تقطيع الخشب في مصنع األثاث على أنه -:** 1( تكلفة إنتاجية **0( تكلفة أولية**  3( تكلفة تحويل 4( تكلفة فترة **اي العناصر التالية يعتبر تكلفة أولية : 1( أجر عامل اللحام في مصنع تشكيل المعادن** 2( استهالك سيارات المصنع 3( تكلفة قطع غيار 4( د- المواد المساعدة **المصطلح المحاسبي باللغة االنجليزية المقابل لمصطلح التكلفة اإلضافية -:** 1( cost Direct**( التكلفة المباشرة (** 2( cost Production**( تكلفة انتاجية ( Overhead cost )3** 4( cost Administrative**( تكلفة ادارية ( المصطلح المحاسبي باللغة العربية المقابل لمصطلح Cost Conversion : 1( تكلفة التحويل** 2( تكلفة الفرصة البديلة **Cost Opportunity** 3( التكلفة المباشرة **Costs Direct** 4( التكلفة غير المباشرة **Costs Indirect المصطلح المحاسبي بالغة اإلنجليزية المقابل لمصطلح التكلفة االولية :** Loss  $(1)$ Conversion Cost (2) Overhead Cost (3)  **Prime Cost )4 أظهرت دفاتر أحد المنشآت الصناعية البيانات التالية : مواد خام مباشرة 020222 لاير مواد غير مباشرة 10022 لاير مواد ومهمات مكتبية 1222 لاير أجور عمال اإلنتاج 100222 لاير أجور مشرفي اإلنتاج 30222 لاير مرتبات إدارية 00222 لاير مكافأة الوقت اإلضافي لعمال اإلنتاج 022 لاير مكافأة الوقت اإلضافي لعمال اإلدارة 322 لاير تبلغ التكلفة األولية : 35000** (1 36000 (2) 46000 (3) 38000 (4) **التكلفة األولية = خامات مستخدمه + أجور عمال اإلنتاج 02222 + 10222 = 30222 لاير في كل سؤال لونت المعطيات المطلوبة بلون مغاير** 

**أظهرت دفاتر أحد المنشآت الصناعية البيانات التالية :**

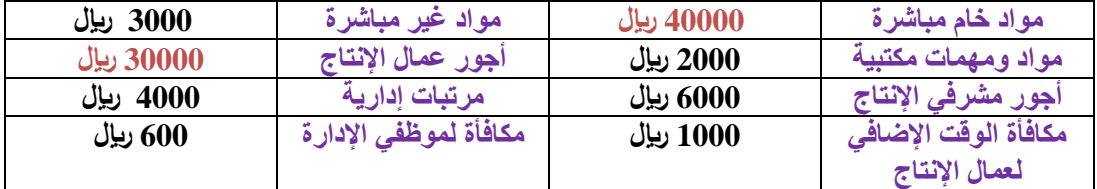

**بناء على البيانات السابقة تبلغ التكلفة األولية :**

1( 24000 لاير  $0$   $(2)$ 

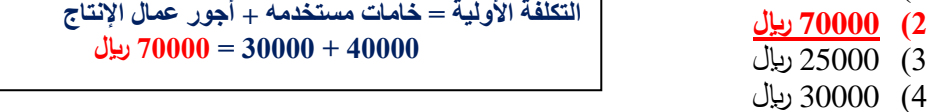

**أظهرت دفاتر احد المنشآت الصناعية البيانات التالية :**

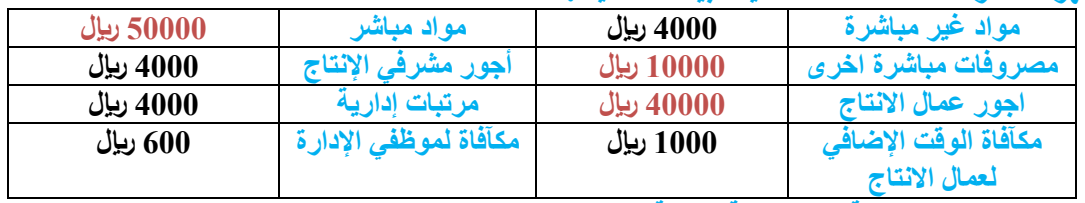

**بناء على البيانات السابقة تبلغ التكلفة االولية :**

1) 24000 ريال 2) 70000 ريال

**3( 122222 لاير** 4) 30000 رىيال

**التكلفة األولية = خامات مستخدمه + أجور عمال اإلنتاج 42222 + 02222 + 12222 = 122222 لاير الدكتور هنا حط مصاريف مباشرة أخرى فأي شئ مباشر الزم نحسبه في التكلفة األولية أنتبهو** 

#### **توافرت لديك البيانات التالية عن احد المصانع في نهاية عام 1434هـ:**

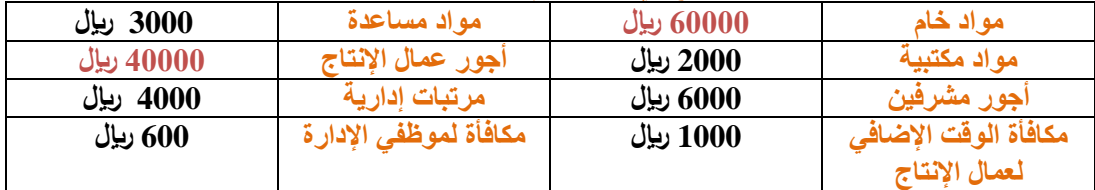

**بناء على البيانات السابقة تبلغ التكلفة األولية :**

- 1) 140000 ريال
- **0( 122222 لاير**
- $\overline{103000}$  (يال
- 

**التكلفة األولية = خامات مستخدمه + أجور عمال اإلنتاج 42222 + 02222 = 122222 لاير** 

4) 106000 ريال

**أظهرت دفاتر أحد المنشآت الصناعية البيانات التالية : مواد خام مباشرة 020222 لاير مواد غير مباشرة 10022 لاير مواد ومهمات مكتبية 1222 لاير أجور عمال اإلنتاج 100222 لاير أجور مشرفي اإلنتاج 30222 لاير مرتبات إدارية 00222 لاير مكافأة الوقت اإلضافي لعمال اإلنتاج 022 لاير مكافأة الوقت اإلضافي لعمال اإلدارة 322 لاير تبلغ تكاليف اإلنتاج:** 43000 (1

- 35000 (2)
- **42222 )3**
- 39000 (4)
- **تكلفة اإلنتاج = هي كل التكاليف داخل حدود المصنع والمتعلقة باإلنتاج = 02222 + 1022 + 3222 + 10222 + 022 = 42222 لاير** 
	- 8

**أظهرت دفاتر أحد المنشآت الصناعية البيانات التالية :** 

**مواد خام مباشرة 020222 لاير مواد غير مباشرة 10022 لاير مواد ومهمات مكتبية 1222 لاير أجور عمال اإلنتاج 100222 لاير أجور مشرفي اإلنتاج 30222 لاير مرتبات إدارية 00222 لاير مكافأة الوقت اإلضافي لعمال اإلنتاج 022 لاير مكافأة الوقت اإلضافي لعمال اإلدارة 322 لاير تبلغ تكاليف التحويل :**

- 5000 (1
- **02222 )0**
- **تكلفة التحويل = أجور عمال اإلنتاج + التكاليف الصناعية غير مباشره = 1022 + 10222 + 3222 + 022 = 02222 لاير**
- 35000 (3) 23000 (4

**أظهرت دفاتر أحد المنشآت الصناعية البيانات التالية :**

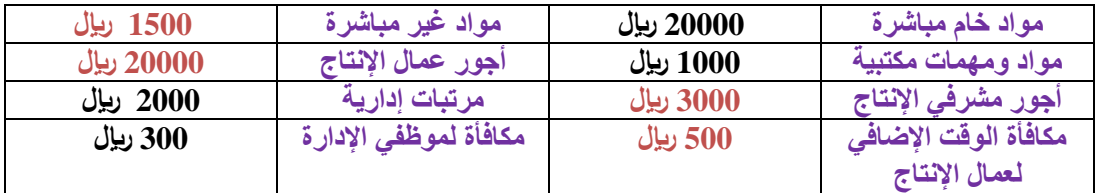

**بناء على البيانات السابقة تبلغ تكلفة التحويل :**

- 1( 10000 لاير
- 2( 9000 لاير
- **3( 25000 لاير**
- **تكلفة التحويل = أجور عمال اإلنتاج + التكاليف الصناعية غير مباشره = 3222 + 022 + 1022 + 02222 = 00222 لاير**
- 4) 55000 ريال

**اظهرت دفاتر أحد المنشآت الصناعية البيانات التالية:**

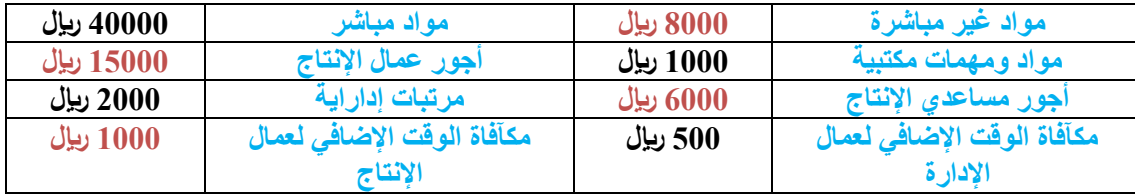

**بناء على البيانات السابقة تبلغ تكلفة التحويل :**

- 1( 10000 ليال
- **0( 32222 لاير**
- 3) 25000 ريال 4) 55000 ريال **تكلفة التحويل = أجور عمال اإلنتاج + التكاليف الصناعية غير مباشره = 0222 + 0222 + 10222 + 1222 = 32222 لاير**
	- **االتي بعض بيانات التكاليف الحد المنشآت الصناعية في 1433/10/32ه**

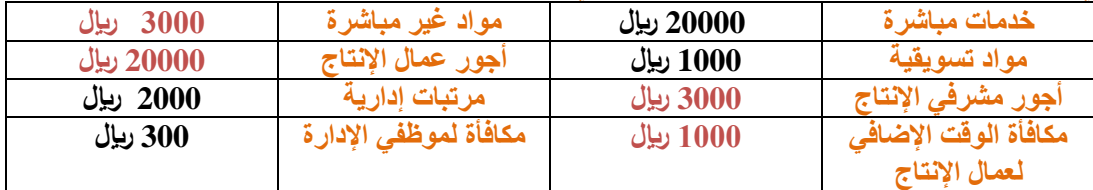

**بناء على البيانات السابقة تبلغ تكلفة التحويل :**

- 1( 10000 لاير
- 2( 9000 لاير
- **3( 07222 لاير**
- 4) 55000 رىيال
- **تكلفة التحويل = أجور عمال اإلنتاج + التكاليف الصناعية غير مباشره = +3222 1222 + 3222 + 02222 = 07222 لاير**

**أظهرت دفاتر أحد المنشآت الصناعية البيانات التالية :** 

**مواد خام مباشرة 020222 لاير مواد غير مباشرة 10022 لاير مواد ومهمات مكتبية 1222 لاير أجور عمال اإلنتاج 100222 لاير أجور مشرفي اإلنتاج 30222 لاير مرتبات إدارية 00222 لاير مكافأة الوقت اإلضافي لعمال اإلنتاج 022 لاير مكافأة الوقت اإلضافي لعمال اإلدارة 322 لاير تبلغ تكاليف الفترة :**

- 8300 (1)
- **تكاليف الفترة = تكاليف الفترة تتمثل في المصروفات البيعية واإلدارية. 1222 + 0222 + 322 = 3322 لاير**
- 3800 (2) **3300** (3
- 5300 (4

**اظهرت دفاتر أحد المنشآت الصناعية البيانات التالية:**

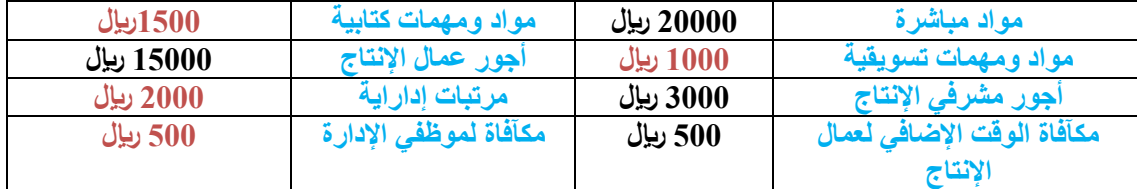

**بناء على البيانات السابقة تبلغ تكلفة الفترة :**

 $(1, 4500)$  (بال

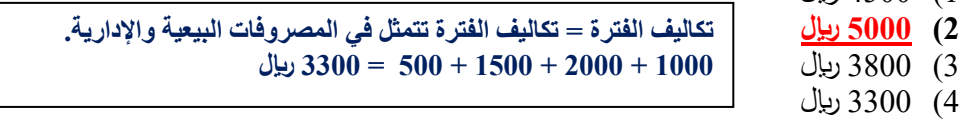

**اظهرت دفاتر أحد المنشآت الصناعية البيانات التالية:**

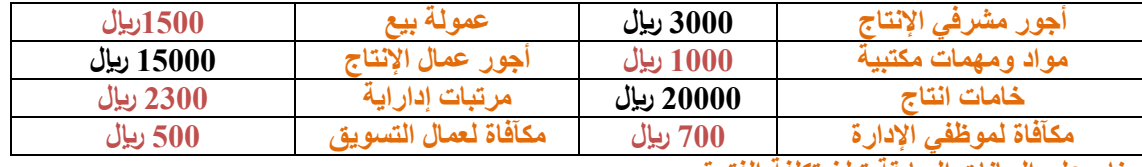

**بناء على البيانات السابقة تبلغ تكلفة الفترة :**

**1( 0222 لاير** 

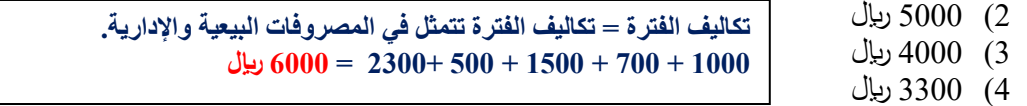

**تكلفة األجور الغير مباشرة تعتبر :**

- 1( **تكلفة تحويل ) نعم ( , تكلفة صناعية ) نعم ( , تكلفة أولية ) ال (**
- 2( تكلفة تحويل ) نعم ( , تكلفة صناعية ) نعم ( , تكلفة أولية ) نعم (
- $\hat{\mathcal{C}}$ ) تكلفة تحويل  $\hat{\mathcal{C}}(Y)$  ، تكلفة صناعية ( نعم ) ، تكلفة أولية ( نعم )  $(3)$
- 4) تكلفة تحويل ( لا ) ، تكلفة صناعية ( نعم ) ، تكلفة أولية ( نعم )

#### **تكلفة قطع الغيار تعتبر :**

- 1( **تكلفة تحويل ) نعم ( , تكلفة صناعية ) نعم ( , تكلفة أولية ) ال (**
- 2( تكلفة تحويل ) نعم ( , تكلفة صناعية ) نعم ( , تكلفة أولية ) نعم (
- 3) تكلفة تحويل ( لا ) ، تكلفة صناعية ( نعم ) ، تكلفة أولية ( نعم )
- 4) تكلفة تحويل ( لا ) ، تكلفة صناعية ( نعم ) ، تكلفة أولية ( نعم )

**اختبار سنة 63-2 اختبار سنة 63-1 اختبر نفسك اسئلة الدكتور القديم اختبار سنة 63-1 تكلفة المواد المباشرة تعتبر :** 1) تكلفة تحويل ( نعم ) ، تكلفة صناعية ( نعم ) ، تكلفة أولية ( لا ) 2) تكلفة تحويل ( نعم ) ، تكلفة صناعية ( نعم ) ، تكلفة أولية ( نعم ) 3( **تكلفة تحويل ) ال ( , تكلفة صناعية ) نعم ( , تكلفة أولية ) نعم (** 4) تكلفة تحويل ( لا ) ، تكلفة صناعية ( نعم ) ، تكلفة أولية ( نعم ) **تكلفة األجور المباشرة تعتبر :** 1) تكلفة تحويل ( نعم ) ، تكلفة صناعية ( نعم ) ، تكلفة أولية ( لا ) 2( **تكلفة تحويل ) نعم ( , تكلفة صناعية ) نعم ( , تكلفة أولية ) نعم (**  3) تكلفة تحويل ( لا ) ، تكلفة صناعية ( نعم ) ، تكلفة أولية ( نعم ) 4) تكلفة تحويل ( لا ) ، تكلفة صناعية ( نعم ) ، تكلفة أولية ( نعم ) **األجور التي يحصل عليها عمال االنتاج تعتبر -:** 1) تكلفة تحويل ( نعم ) ، تكلفة صناعية ( نعم ) ، تكلفة أولية ( لا ) 2( **تكلفة تحويل ) نعم ( , تكلفة صناعية ) نعم ( , تكلفة أولية ) نعم (**  3) نكلفة تحويل ( لا ) ، تكلفة صناعية ( نعم ) ، تكلفة أولية ( نعم ) 4) تكلفة تحويل ( لا ) ، تكلفة صناعية ( نعم ) ، تكلفة أولية ( نعم ) **المحاضرة الثالثة المصطلح المحاسبي باللغة اإلنجليزية المقابل لمصطلح التكلفة المتغيرة: Variable cost** (1) Conversion cost (2) Overhead cost (3) Prime cost (4) **أي التكاليف التالية يصنف على أنه تكلفة متغيرة:** 1( استهالك مباني المصنع 2( تكلفة أجور عمال النظافة بالمصنع 3( إيجار معارض البيع 4( **تكلفة تغليف المنتجات تصنف تكلفة أجور عمال االنتاج على أنها : 1( تكلفة متغيرة** 2( تكلفة مختلطة 3( تكلفة ثابتة 4) لاشئ مما ذكر **أي العناصر التالية يعتبر تكلفة متغيرة :** 1( التأمين ضد الحريق على مباني المصنع **0( الخشب المستخدم في صناعة األثاث**  3) رواتب مشرفي الإنتاج 4( رواتب شئون الموظفين **الدكتور هنا غير مرة جاب اجور مباشرة ومرة جاب مثل عليها مثال اجور عمال االنتاج** 

**أي التكاليف التالية يصنف على أنه تكلفة متغيرة :**

- 1( التأمين ضد الحريق على مباني المصنع
	- 2( رواتب شئون الموظفين
	- 3( رواتب مشرفي العمال
	- **4( الجلد المستخد في صناعة الشنط**

12 **اختبار سنة 63-2 اختبار سنة 63-1 اختبر نفسك اسئلة الدكتور القديم اختبار سنة 63-1 تصنف تكلفة المواد الخام المستنفذة خالل الفترة على انها -:** 1( التكلفة المختلطة 2( التكلفة الثابتة **3( التكلفة المتغيرة** 4( ال شيء مما ذكر **تصنف تكلفة األقمشة المستخدمة في صناعة المالبس على انها تكلفة -:** 1( شبه متغيرة 2( مختلطة **3( متغيرة**  4) ثابتة **اي التكاليف التالية يصنف على انه تكلفة متغيرة :** 1( التأمين ضد الحريق على مباني المصنع 2( رواتب شئون الموظفين **3( عمولة المبيعات** 4( رواتب مشرفي العمال **التكلفة التي تتغير مع التغير في حجم النشال مع تغير متوسط التكلفة هي :** 1( **التكلفة المختلطة** 2( التكلفة الثابتة 3( التكلفة المتغيرة 4) لاشيء مما ذكر **هي التكاليف التي تتغير في مجموعها مع التغير في حجم النشال تغيراً لردياً وبنفس النسبة :** 4( التكلفة المختلطة 0( التكلفة الثابتة **7( التكلفة المتغيرة** 0( ال شيء مما ذكر **أي التكاليف التالية يصنف على أنه تكلفة مختلطة** 1( رواتب المحاسبين 2( عمولة المبيعات 3( مواد خام أساسية **4( تكلفة الصيانة أي التكاليف التالية يصنف على أنه تكلفة مختلطة :** 1( رواتب محاسبين 2( عمولة المبيعات 3( **الكهرباء**  4( مواد خام **أي التكاليف التالية يصنف على أنه تكلفة مختلطة :** 1( رواتب محاسبين 2( عمولة المبيعات 3( **تكلفة قطع الغيار**  4( مواد خام

**اختبار سنة 63-2 اختبار سنة 63-1 اختبر نفسك اسئلة الدكتور القديم اختبار سنة 63-1 هناك بعض أنواع التكاليف شبه الثابتة وشبه المتغيرة تصنف على انها تكلفة مختلطة مثل -:** 1( رواتب محاسبين 2( عمولة المبيعات **3( تكاليف الصيانة** 4( مواد خام **أي التكاليف التالية يصنف على أنه تكلفة ثابتة : 1( التأمين ضد الحريق على مباني المصنع** 2( اإلطارات المستخدمة في تصنيع السيارات 3( أجور عمال تجميع السيارات 4( تكاليف صيانة اآلت المصنع **تتوافر خصائص التكاليف الثابتة في بند تكلفة -: 1( التأمين ضد الحريق على مباني المصنع** 2( اإلطارات المستخدمة في تصنيع السيارات 3( أجور عمال تجميع السيارات 4) تكاليف صيانة الآت المصنع **اي التكاليف التالية يصنف على انه تكلفة ثابتة :** 1( اجور عمال التشطيب في أقسام االنتاج 2( اإلطارات المستخدمة في تصنيع السيارات **3( التأمين ضد السرقة على ممتلكات المصنع**  .<br>4) تكاليف صيانة آلات المصنع **من امثلة التكاليف الثابتة :**

- 1( اهالك آالت المصنع
- 2( المواد غير المباشرة
- **3( مكآفات مشرفي االنتاج**
	- 4( االجور المباشرة

**بلغت التكاليف الثابتة ألحد الشركات 020222 لاير وإجمالي تكاليفها خالل نفس الفترة 020222 لاير فإذا علمت أن عدد الوحدات المنتجة 120222 وحدة :**

- **فإن التكلفة المتغير للوحدة ستبلغ :**
	- $5(1)$  $2(2)$
- **التكلفة المتغيرة = إجمالي التكاليف – التكلفة الثابتة \ عدد الوحدات ب = ص- أ \س = -32222 22222 \ 12222 = 02222\12222= 0**
- 8 (3) **4 )4**

**بلغت التكلفة الثابتة ألحد الشركات 35000 لاير وإجمالي تكاليفها خالل نفس الفترة 65000 لاير , فإذا علمت أن عدد الوحدات المنتجة 5000 وحدة فإن التكلفة المتغيرة لوحدة تبلغ :**

- 1) 20 ربال / وحدة
- 2) 13 ربال / وحدة
- 3) 7 ربإل / وحدة
- **4( 6 لاير / وحدة**

**التكلفة المتغيرة = إجمالي التكاليف – التكلفة الثابتة \ عدد الوحدات 3 =0222\62222 = 0222 \ 60222 - 30222 =** 

**بلغت التكلفة الكلية الحد الشركات 70222 لاير وإجمالي التكاليف الثابتة خالل نفس الفترة 00222 لاير , فإذا علمت ان قيمة المبيعات 122222 لاير وسعر بيع الوحدة 02 لاير فإن التكلفة المتغيرة للوحدة تبلغ :**

- ربإل $/$ وحدة  $(1)$
- 2) 13 رىيال / و حدة
- **3( 12 لاير / وحدة**
- 4) 20 ربال / وحدة

**التكلفة المتغيرة = إجمالي التكاليف – التكلفة الثابتة \ عدد الوحدات عندنا كل المعطيات باقي عدد الوحدات والدكتور جابها غير مباشرة عدد الوحدات = قيمة المبيعات \ سعر بيع الوحدة = 122222\ 22 = 0222 وحدة**  $10 = 5000$ \ $50000 = 5000 \ \{25000 - 75000 =$ 

**اذا كان اجمالي التكاليف ألحد الشركات 132222 لاير والتكاليف الثابتة خالل نفس الفترة 72222 لاير, وعدد الوحدات المنتجة 0222 وحدة, فإن التكلفة المتغيرة للوحدة تبلغ:**

- 1) 6 ليال / وحدة
- 2( 13 لاير / وحدة
- 3) 10 ربإل / وحدة **4( 10 لاير / وحدة**
- **التكلفة المتغيرة = إجمالي التكاليف – التكلفة الثابتة \ عدد الوحدات ب = ص- أ \س = 162222 - 32222 \ 0222 = 32222\0222= 12**

**المحاضرة الرابعة** 

**هو التصنيف الذي يساعد بشكل أساسي في تحقيق الهدف األول لمحاسبة التكاليف وهو قياس تكلفة اإلنتاج وتقييم المخزون :**

- 1( التكاليف المستهدفة
- 2) التكاليف المعيارية
- 3( التكاليف التقديرية
- **4( التكاليف التاريخية**

**لتحقيق الهدف األول لمحاسبة التكاليف وهو قياس تكلفة اإلنتاج وتقييم المخزون نطبق أساس :**

- 1( التكاليف المستهدفة
- 2( التكاليف المعيارية
- 3( التكاليف التقديرية
- **4( التكاليف التاريخية**

**يعتبر من تصنيفات التكاليف الغير مالئمة عادة عند اتخاذ القرارات :**

- 1( التكاليف الضمنية
	- **0( التكاليف الغارقة**
- 3( التكاليف التفضيلية
- 4( تكلفة الفرصة البديلة

**المصطلح المحاسبي باللغة لعربية المقابل لمصطلح Cost Opportunity**

- 1( التكلفة التفاضلية
- 2( **تكلفة الفرصة البديلة**
	- 3( التكلفة الغارقة
	- 4) التكلفة الضمنية

**المصطلح المحاسبي باللغة العربية المقابل لمصطلح Coct Sunk**

- 1( التكلفة الضمنية
- 2( التكلفة التفاضلية **) Cost Differential)**
	- **3( التكلفة الغارقة**
	- 4( التكلفة التاريخية **) Cost Historical)**

**اختبار سنة 63-2 اختبار سنة 63-1 اختبر نفسك اسئلة الدكتور القديم اختبار سنة 63-1 المصطلح المحاسبي باللغة االنجليزية المقابل لمصطلح التكلفة الغارقة**  Implicit Cost (1) **Sunk Costs** (2) Prime Cost (3) 4( Costs Target( **التكلفة المستهدفة( المصطلح المحاسبي باللغة االنجليزية المقابل لمصطلح التكلفة الضمنية Implicit Cost )1** Sunk Costs (2) Prime Cost (3) Target Costs (4) **المصطلح المحاسبي باللغة العربية المقابل لمصطلح Cost Implicit :** 1( التكلفة التفاضلية 2( **التكلفة الضمنية**  3( التكلفة الغارقة 4( تكلفة الفرصة البديلة **تعرف بأنها مقدار التغير في التكلفة الذي يصاحب اختيار أحد البدائل عوضا عن بديل آخر** 1( تكلفة ضمنية 2( حدية 3( **تفاضلية** 4( تكلفة الفرصة البديلة **تعرف بأنها تكلفة الفرصة البديلة الستغالل موارد مملوكة للمنشأة أو مالكها : 1( التكاليف الضمنية**  2( التكاليف الحدية 3( التكاليف التفاضلية 4( تكلفة الفرصة البديلة **ان وجود بديل استثماري امام المنشأة تستطيع استغالل مواردها فيه ينشأ لديها -: 1( التكاليف الضمنية**  2( التكاليف الحدية 3( التكاليف التفاضلية 4( تكلفة الفرصة البديلة **تم شراء آلة بمبلغ 420222 لاير يحتسب لها استهالك سنوي بنسبة % 12 وبعد مرور خمسة أعوام قررت** 

**المنشأة التخلص من اآللة ببيعها , حيث بلغت القيمة البيعية لها في هذا التاريخ 40222 لاير : بنا ًء عليه تبلغ قيمة التكلفة الغارقة :**

- 12000 (1
- 10000 (2)
- **16000 (3** 
	- 4) صفر
- **نحسب االستهالك السنوي = 02222 %12 = 0222 لاير بعد 0 سنوات صار االستهالك 0 0222 = 22222 لاير بعناها ب 0222 لاير نجمعها مع ال 22222 = 20222 بعدين نطرح الناتج من قيمة اآللة 20222-02222 = 13222 لاير التكلفة الغارقة**

**تم شراء سيارة بمبلغ 20000 لاير , يحتسب لها استهالك سنوي بنسبة %10 , وبعد مرور سبعة أعوام قررت المنشأة التخلص من السيارة ببيعها , حيث بلغت القيمة البيعية لها في هذا التاريخ 6000 لاير , بناء عليه تبلغ قيمة التكلفة الغارقة :** 

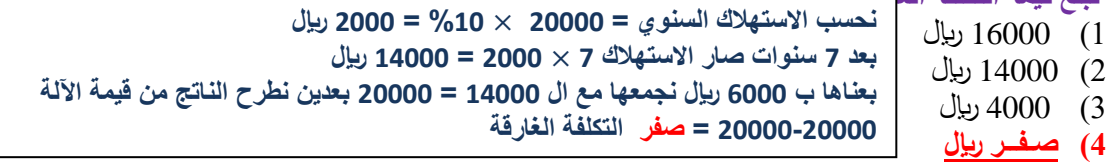

**تم شراء آلة بمبلغ 122222 لاير , يحتسب لها استهالك سنوي بنسبة %10 , وبعد مرور ثمانية اعوام قررت المنشأة التخلص من السيارة ببيعها , حيث بلغت القيمة البيعية لها في هذا التاريخ 0222 لاير 0 بناء عليه تبلغ قيمة التكلفة الغارقة :**

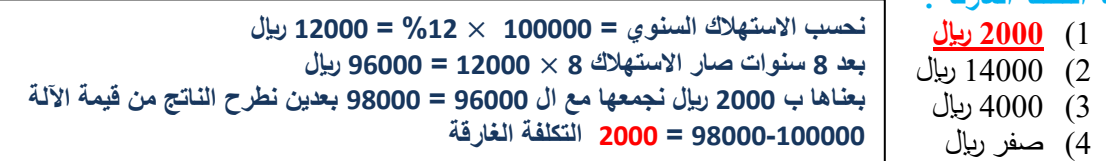

**يطبق احد المصانع لريقة القسط الثابت في حساب االستهالك بنسبة %12 وقد اشترى سيارة بمبلغ 02222 لاير , وبعد مرور خمسة اعوام قرر المصنع التخلص من السيارة ببيعها, حيث بلغت القيمة البيعية لها في هذا التاريخ 10222 لاير , بناء عليه تبلغ قيمة التكلفة الغارقة:**

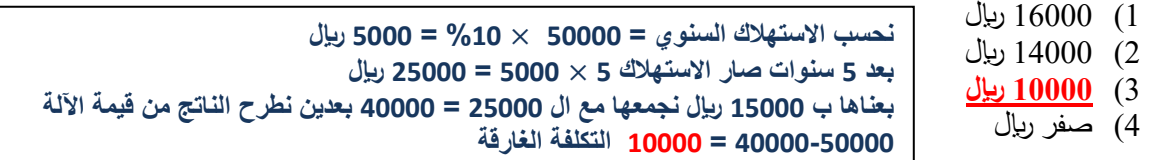

**بفرض أن شخصا ما لدية 02222 لاير ويود استثمارها في أحد البدائل الموضح بياناتها في الجدول التالي :**

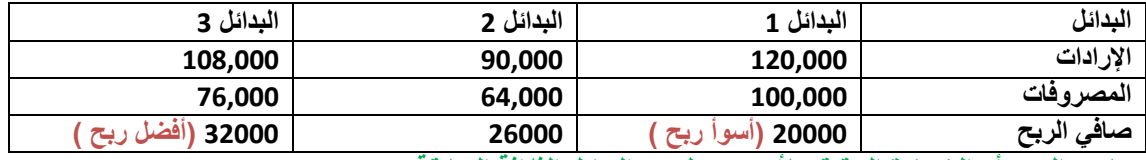

**الدكتور اعطاكم صافي الربح في الجدول نقارن بينهم** 

**ما هو الربح أو الخسارة الحقيقي ألسوء بديل من البدائل الثالثة السابقة 0**

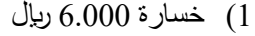

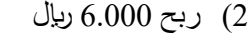

**3( خسارة 100222 لاير**

4) ربح 12.000 ريال

**أسوء ربح في البدائل الثالثة هو 22222 لاير وأحسن ربح 62222 الفرق بينهم يعطيني الخسارة من أسوء بديل لو طلب أفضل بديل حيكون ربح وليس خسارة -62222 22222 = 12222 لاير خسارة خسارة ألني لو أخذت المشروع األول حتروح علي ال12222 الفرق في المشروع الثالث** 

#### **بفرض أن شخصاً ما لديه 300000 لاير ويود استثمارها في أحد البدائل الموضح بياناتها في الجدول التالي :**

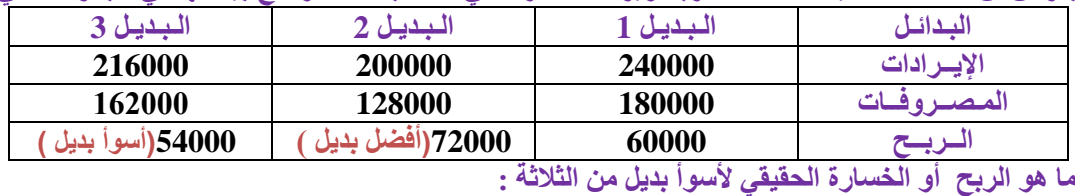

- 1( ربح 15000 لاير
- 2( ربــح 17000 لاير
- 3( خسارة 14000 لاير
- **4( خسارة 18000 لاير**

**أسوء ربح في البدائل الثالثة هو 00222 لاير وأحسن ربح 32222 الفرق بينهم يعطيني الخسارة من ألسوأ بديل -32222 00222 = 10222 لاير خسارة طالما الدكتور طلب في السؤال اسوأ بديل حتستبعدو اي خيار فيه ربح** 

**بفرض أن منشأة ما لديه 922222 لاير وترغب في استثمارها في احد البدائل الموضح بياناتها في الجدول التالي**

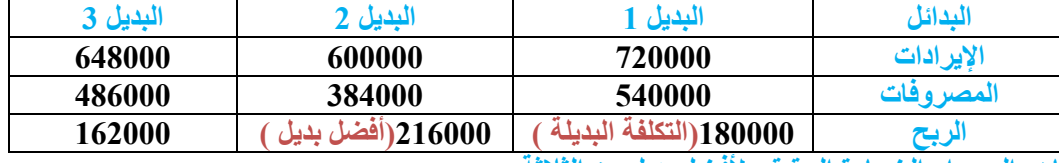

**ماهو الربح او الخسارة الحقيقي ألفضل بديل من الثالثة :** 

- 1( ربح 10888 لاير
- 2( خسارة 30888 لاير **هنا الدكتور طلب أفضل بديل يعني نستبعد اي جواب فيه كلمة خسارة 3( ربح 30222 لاير وبالنسبة لألفضل نجيب الفرق بين أفضل بديل والتكلفة البديلة اللي هيا البديل الثاني** 
	- 4( خسارة 10888 لاير **213222 – 102222 = 63222 لاير**
	- **طالما الدكتور طلب في السؤال أفضل بديل إذا حيكون ربح**

**نظرا لتوافر بعض االموال المعطلة دون استثمار لدى منشأة "الرحمة" قررت المنشأة ان تستثمر 022222 لاير من تلك االموال ويوضح الجدول التالي الفرص المتاحة امام المنشأة لالستثمار:**

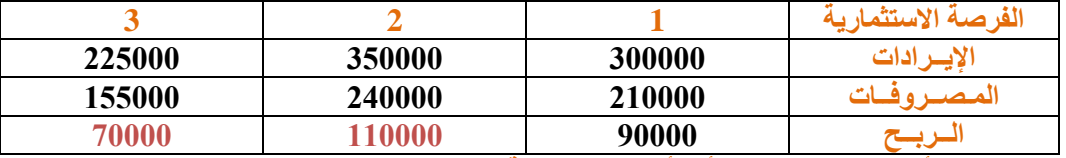

**ما هو الربح أو الخسارة الحقيقي ألسوأ بديل من الثالثة :** 

- 1( خسارة 28888 لاير
- 2( ربــح 48888 لاير
- **3( خسارة 42222 لاير**
- 4( خسارة 18000 لاير

**أسوء ربح في البدائل الثالثة هو 32222 لاير وأحسن ربح 112222 الفرق بينهم يعطيني الخسارة من ألسوأ بديل -112222 32222 = 02222 لاير خسارة** 

# **المحاضرة الخامسة**

**قامت شركة الوحدة الصناعية بشراء 022 لن حديد بسعر 022 لاير للطن الواحد , وحصلت على خصم تجاري بنسبة % 12 من سعر الشراء وبلغت مصروفات النقل 1222 لاير : ودفعت 10222 لاير مصاريف جمارك بناءاً على ما تقدم كم تبلغ تكلفة الحديد الكلية:**

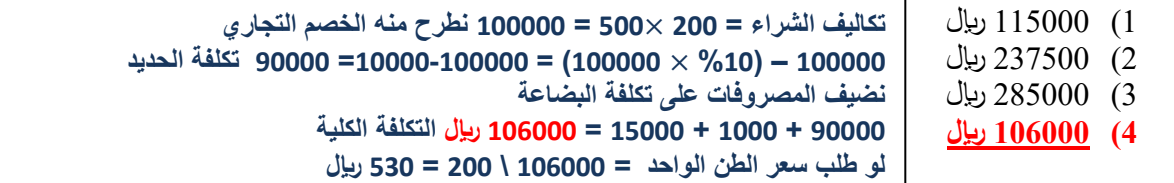

**قامت شركة الوحدة الصناعية بشراء 300 لن حديد بسعر 500 لاير للطن الواحد , وحصلت على خصم تجاري بنسبة 10 % من سعر الشراء , وبلغت مصروفات النقل 9000 لاير , ومصاريف الجمارك 7500 لاير بناء على ماتقدم تبلغ تكلفة شراء الطن الواحد من الحديد :**

- **1( 505 لاير** 2( 557 لاير 3( 475 لاير 4) 395 ريال **تكاليف الشراء = 622 022 = 102222 نطرح منه الخصم التجاري 102222 – )%12 102222( = 10222-102222= 160222 تكلفة البضاعة** 
	- **نضيف المصروفات على تكلفة البضاعة 160222 + 9222 + 3022 = 101022 التكلفة الكلية تكلفة شراء الطن الواحد = التكلفة الكلية \ كمية الحديد = 101022 \622 = 020 لاير**

**قامت شركة " المتحدة " الصناعية بشراء 322 متر مكعب خشب بسعر 1022 لاير للمتر الواحد , وحصلت على خصم تجاري بنسبة %0 من سعر الشراء , وبلغت مصروفات الجمارك على كامل الكمية 32222 لاير , ومصاريف النقل للمتر الواحد 02 لاير بناء على ماتقدم تبلغ تكلفة الشراء المتر الواحد من الخشب :** 

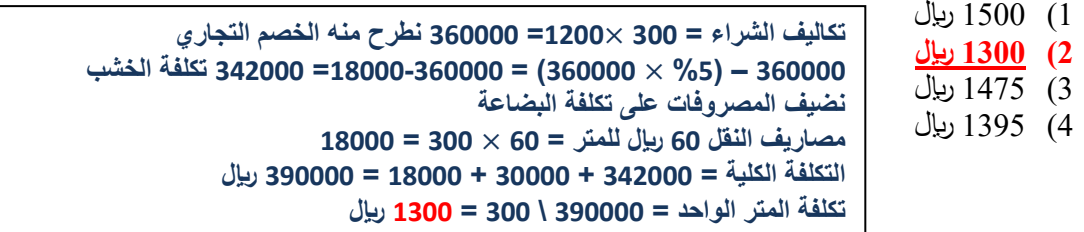

**تقوم شركة "سالم" بتصنيع الورق وتستورد المواد ا لخام من الخارج, فإذا علمت ان الشركة قامت باستيراد 022 لن خام بسعر 1222 لاير للطن الواحد, وحصلت على خصم تجاري بنسبة %12 من سعر الشراء, وبلغت مصروفات النقل 25000 لاير , ومصاريف الجمارك 00222 لاير, بناء ومصاريف التخزين 12222 لاير على ما تقدم تبلغ تكلفة شراء الطن الواحد من الحديد:**

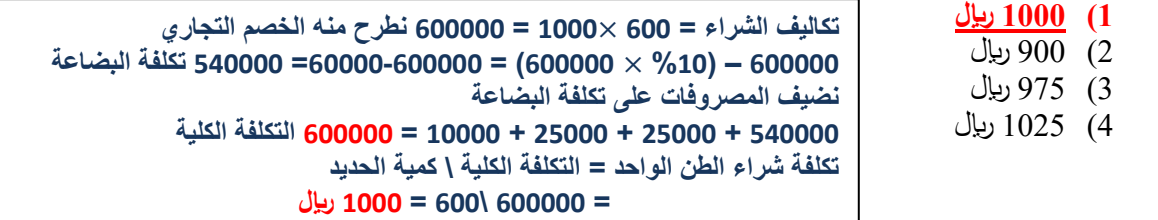

**فيما يلي حركة المواد الخام ألحد المنشآت الصناعية خالل األسبوع األول من شهر محرم 1431 : في 1\1\1431 هـ كان رصيد المخزون من المواد 102 وحدة بسعر 10 لاير للوحدة 0 في 0\1\1431 هـ تم شراء 122 وحدة بسعر 10 لاير للوحدة 0 02 10 = 1022 في 4\1\1431 هـ تم شراء 132 وحدة بسعر 13 لاير للوحدة0 132 13 = 1092** في 7\1\1431 هـ تم شراء 140 وحدة بسعر 16 ري<u>ا</u>ل للوحدة. **فإذا علمت أنه في 0\1\1431 هـ تم صرف 012 وحدة من الموارد لإلنتاج فإن تكلفة المواد المنصرفة لإلنتاج وفقاً للطريقة الوارد أخيراً صادر أوالً في تسعير المخزون تبلغ 0 1( 29092 لاير** 2( 35151 لاير 3) 2.700 ريال 4) 2.800 ريال **فيما يلي حركة المواد الخام ألحد المنشآت الصناعية خالل األسبوع األول من شهر محرم 1431 هـ في 1 / 1 / 1431 هـ كان رصيد المخزون من المواد 150 وحدة بسعر 12 لاير للوحدة في 2 / 1 / 1431 هـ تم شراء 100 وحدة بسعر 15 لاير للوحدة في 7 / 1 / 1431 هـ تم شراء 130 وحدة بسعر 13 لاير للوحدة 02 13 = 1242 في 10 / 1 / 1431 هـ تم شراء 140 وحدة بسعر 16 لاير للوحدة 142 10 = 0042 في 13 / 1 / 1431 هـ تم شراء 150 وحدة بسعر 14 لاير للوحدة هنا طلب الوارد أخير صادر أوال يعني نشوف متى صرفت المواد ونبدأ من التاريخ اللي قبل الصرف نبيع الكميات لين تنتهي هنا قال صرفت 212 وحدة في 1/3 نشوف آخر كمية دخلت المخزن قبل تاريخ 3 كانت بتاريخ 0 1- تم شراء 162 وحدة ب16 = 1392 لسة ماخلصت ال212 وحدة المطلوبة بعنا بس 162 باقي 02 وحدة نروح للكميات اللي قبل تاريخ 0 مباشرة وهي الكميات الي تم شرائها في 1-2 نبيع 02 وحدة بسعر 10 لاير = 1222 لاير المجموع = 1392 + 1222 = 2092 لاير يعني إذا طلب الوارد أخير صادر أوال نبدأ من قبل يوم الصرف من تحت لفوق لين نخلص الكمية المصروفة** 

> **فإذا علمت أنه في في 11 / 1 / 1431 هـ تم صرف 220 وحدة من المواد لإلنتاج فإن تكلفة المواد المنصرفة لإلنتاج وفقاً لطريقة الوارد أخيراً صادر أوالً في تسعير المخزون تبلغ :**

**1( 3280 لاير** 2( 5130 لاير 3( 4210 لاير 4( 4730 لاير **الصرف حصل يوم 11 إذا نبدأ من أقرب تاريخ قبل 11 يوم 12 \1 102 بسعر 13 = 2202 بعدين يوم 3 \1 نكمل باقي ال222 يصير 02 بسعر 16 = 1202 2202 + 1202 = 6202 لاير** 

**اختبار سنة 63-2 اختبار سنة 63-1 اختبر نفسك اسئلة الدكتور القديم اختبار سنة 63-1 فيما يلي حركة المواد الخام ألحد المنشآت الصناعية خالل األسبوع األول من شهر صفر 1430 هـ في 1 / 0 1430/ هـ كان رصيد المخزون من المواد 022 وحدة بسعر 12 لاير للوحدة في 2 / 0 1430/ هـ تم شراء 100 وحدة بسعر 32 لاير للوحدة 122 32 = 3222 في 7 / 0 1430/ هـ تم شراء 130 وحدة بسعر 02 لاير للوحدة 132 02 = 0022 في 10 / 0 1430/ هـ تم شراء 140 وحدة بسعر 12 لاير للوحدة 142 12 = 1422 في 13 / 0 1430/ هـ تم شراء 150 وحدة بسعر 02 لاير للوحدة 102 02 = 3222 فإذا علمت أنه في في 13 / 0 / 1430 هـ تم صرف 002 وحدة من المواد لإلنتاج فإن تكلفة المواد المنصرفة لإلنتاج وفقاً لطريقة الوارد أخيراً صادر أوالً في تسعير المخزون تبلغ : 1( 12222 لاير** 2( 11888 لاير 3( 12888 لاير 4( 11488 لاير **فيما يلي حركة المواد الخام ألحد المنشآت الصناعية خالل األسبوع األول من شهر محرم 1431 : في 1\1\1431 هـ كان رصيد المخزون من المواد 102 وحدة بسعر 10 لاير للوحدة 0 102 10 = 1022 في 0\1\1431 هـ تم شراء 122 وحدة بسعر 10 لاير للوحدة 0 02 10 = 922 في 4\1\1431 هـ تم شراء 132 وحدة بسعر 13 لاير للوحدة0 012 = 0722 في 7\1\1431 هـ تم شراء 142 وحدة بسعر 10 لاير للوحدة0 فإذا علمت أنه في 0\1\1431 هـ تم صرف 012 وحدة من الموارد لإلنتاج فإن تكلفة المواد المنصرفة لإلنتاج وفقاً للطريقة الوارد أاوال صادر أوالً في تسعير المخزون تبلغ 0** 1( 25891 لاير 2( 35151 لاير **6( 29322 لاير** 4( 25811 لاير **فيما يلي حركة المواد الخام ألحد المنشآت الصناعية خالل األسبوع األول من شهر محرم 1431 هـ في 1 / 1 / 1431 هـ رصيد المخزون من المواد 150 وحدة بسعر 12 لاير للوحدة 102 10 = 1022 في 2 / 1 / 1431 هـ تم شراء 100 وحدة بسعر 15 لاير للوحدة 02 10 = 1022 في 7 / 1 / 1431 هـ تم شراء 130 وحدة بسعر 13 لاير للوحدة في 10 / 1 / 1431 هـ تم شراء 140 وحدة بسعر 16 لاير للوحدة في 13 / 1 / 1431 هـ تم شراء 150 وحدة بسعر 14 لاير للوحدة فإذا علمت أنه في في 11 / 1 / 1431 هـ تم صرف 230 وحدة من المواد لإلنتاج فإن تكلفة المواد المنصرفة لإلنتاج وفقاً لطريقة الوارد أوالً صادر أوالً في تسعير المخزون تبلغ :**  1( 4600 لاير 2( 5130 لاير 3( 5790 لاير **4( 3000 لاير فيما يلي حركة المواد الخام ألحد المنشآت الصناعية خالل اول اسبوعين من شهر ذو القعدة 1431هـ : في 1431/11/1هـ كان رصيد المخزون من المواد 322 وحدة بسعر 12 لاير للوحدة 322 12 = 3222 في 1431/11/0هـ تم شراء 422 وحدة بسعر 10 لاير للوحدة 422 10 = 0222 في 1431/11/7هـ تم شراء 022 وحدة بسعر02 لاير للوحدة 022 02 = 12222 الوارد أوال صادر أوال نبدأ من البداية الى ان تنتهي الكمية مايهمنا تاريخ الصرف 102 12 = 1022 وتبقى من 212 وحدة 32 ناخدها من الكمية اللي بعدها 922 = 10 32 = 1022 + 922 = 2322 لاير الصرف حصل يوم 16 إذا نبدأ من نفس اليوم في حساب الكمية 022 نزوال الى ان نبيع 022 وحدة 102 + 102 + 162 + 122 = 022 وحدة 6222 + 1022 + 2322 + 6222 = 12222 لاير الوارد أوال صادر أوال نبدأ من البداية الى ان تنتهي الكمية مايهمنا تاريخ الصرف 102 12 = 1022 وتبقى من 262 وحدة 0 2 ناخدها من الكمية اللي بعدها 1222 = 10 02 = 1022 + 1222 = 6222 لاير** 

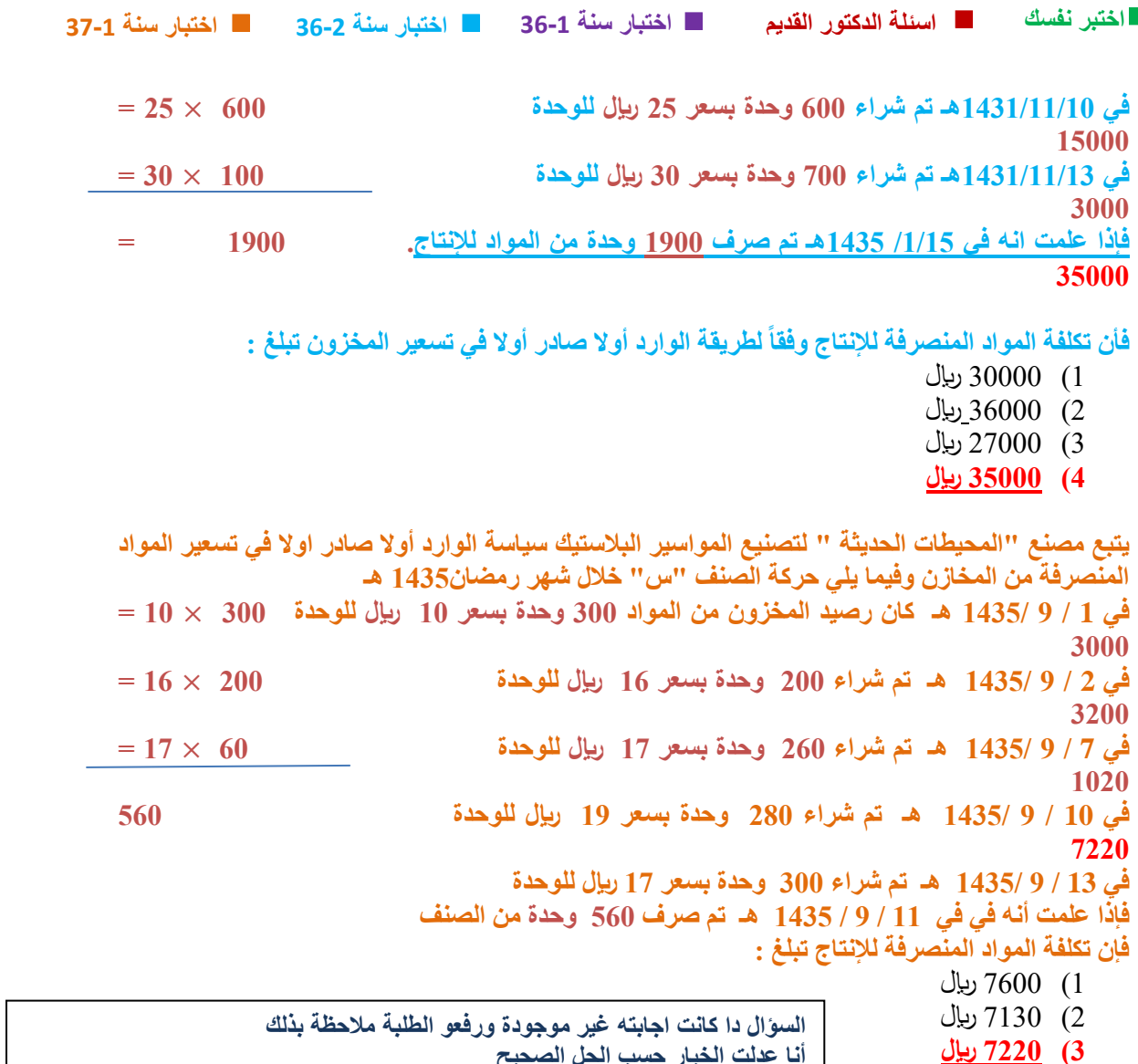

**أنا عدلت الخيار حسب الحل الصحيح** 

 $\overline{7000}$   $(4)$ 

**المحاضرة السادسة** 

21 **212 16.16 = 230393 تقريبا 2300 فيما يلي حركة المواد الخام ألحد المنشآت الصناعية خالل األسبوع األول من شهر محرم 1431 : في 1\1\1431 هـ كان رصيد المخزون من المواد 102 وحدة بسعر 10 لاير للوحدة 0 102 10 = 1022 في 0\1\1431 هـ تم شراء 122 وحدة بسعر 10 لاير للوحدة 0 122 10 = 1022 في 4\1\1431 هـ تم شراء 132 وحدة بسعر 13 لاير للوحدة0 132 13 = 1092 في 7\1\1431 هـ تم شراء 142 وحدة بسعر 10 لاير للوحدة0 302 4992 فإذا علمت أنه في 0\1\1431 هـ تم صرف 012 وحدة من الموارد لإلنتاج فإن تكلفة المواد المنصرفة لإلنتاج وفقاً للطريقة المتوسط المرجح في تسعير المخزون تبلغ 0** 1) 2.890 ريال 2) 3.150 ريال **6( 29300 لاير** 4) 2.800 ريال **تجيبو متوسط التكلفة لجميع األيام اللي سبقت يوم الصرف القانون هو المتوسط المتحرك = مجموع التكلفة \مجموع الوحدات** هو صرف المواد يوم 1\1 إذا نحسب متوسط التكلفة لجميع المواد اللي في المخزن قبل يوم 6 يعني **حنحسب المتوسط ليوم 1 و2 و0 والناتج نضربو في كمية الصرف 212**  $=$  130 + 100+100+150) \ (13 × 130) + (15 × 100) + (12 × 150) = 180 + 1990 = (130+100+150) \ (13 × 130) **16916 بعدين نضرب الكمية التي تم صرفها في المتوسط**

**فيما يلي حركة المواد الخام ألحد المنشآت الصناعية خالل االسبوع االول من شهر محرم 1430هـ : في 1430/1/1هـ كان رصيد المخزون من المواد 322 وحدة بسعر 12 لاير للوحدة 322 12 = 3222 في 1430/1/0هـ تم شراء 022 وحدة بسعر 1000 لاير للوحدة 022 1000 = 0022 في 1430/1/9هـ تم شراء 022 وحدة بسعر 10 لاير للوحدة 022 10 = 7022 في 1430/1/11هـ تم شراء 422 وحدة بسعر 02 لاير للوحدة 422 02 = 0222 في 1430/1/10هـ تم شراء 122 وحدة بسعر 10 لاير للوحدة 122 10 = 1022 فإذا علمت انه في /1/17 1430هـ تم صرف 1222 وحدة من المواد لإلنتاج0 1022 00022**

**فأن تكلفة المواد المنصرفة لإلنتاج وفقاً لطريقة المرجح في تسعير المخزون تبلغ :**

- 1) 14000 ريال
- **0( 10222 لاير**
- 3) 17000 ريال 4) 13000 ريال
- **المتوسط المتحرك = مجموع التكلفة \مجموع الوحدات**  $15 = 1500 \mid 22500 =$ **نضرب كمية الصرف في المتوسط = 1222 10 = 10222**

**نفس السؤال السابق بس غير في العبارات المواد المباشرة هي نفسها خامات االنتاج** 

**المباشر** 

**ماهو قيد اليومية الواجب تسجيله عند صرف المواد المباشرة لإلنتاج:** 

- 1( من ح/ مراقبة مخزون مواد خام إلى ح/ مخزون إنتاج تحت التشغيل
- 2) من ح/ مراقبة مخزون مواد خام إلى ح/ مراقبة تكاليف صناعية غير مباشرة
	- **6( من ح/ مراقبة إنتاج تحت التشغيل إلى ح/ مراقبة مخزون مواد خام**
- 4( من مذكورين من ح/ مراقبة إنتاج تحت التشغيل من ح/ مراقبة تكاليف صناعية غير مباشرة إلى ح/ مراقبة مخزون مواد خام

**القيد المحاسبي الواجب تسجيله في دفتر اليومية عند صرف خامات االنتاج المباشرة -:**

- 1( من ح/ مراقبة مخزون مواد خام إلى ح/ مخزون إنتاج تحت التشغيل
- 2) من ح/ مراقبة مخزون مواد خام إلى ح/ مراقبة تكاليف صناعية غير مباشرة
	- **6( من ح/ مراقبة إنتاج تحت التشغيل إلى ح/ مراقبة مخزون مواد خام**
- 4) من مذكورين من ح/ مراقبة إنتاج تحت التشغيل من ح/ مراقبة تكاليف صناعية غير مباشرة إلى ح/ مراقبة مخزون مواد خام

**ماهو قيد اليومية الواجب تسجيله عند صرف المواد غير المباشرة لإلنتاج :**

- 1( من ح/ مراقبة مخزون مواد خام إلى ح/ مخزون إنتاج تحت التشغيل
- 2) من ح/ مراقبة مخزون مواد خام إلى ح/ مراقبة تكاليف صناعية غير مباشرة
- **6( من ح/ مراقبة تكاليف صناعية غير مباشرة إلى ح/ مراقبة مخزون مواد خام**
- 4) من مذكورين من ح/ مراقبة إنتاج تحت التشغيل من ح/ مراقبة تكاليف صناعية غير مباشرة إلى ح/ مراقبة مخزون مواد خام

**العجز في مخزون المواد الخام نتيجة التبخر الطبيعي والرلوبة يعالج على أنه :**

- **1( تكلفة غير مباشرة**
	- 2( تكلفة مباشرة
		- 3( خسارة
		- 4( تكلفة فترة

**العجز في مخزون المواد الخام نتيجة األخطاء الحسابية البسيطة يعالج على أنة :**

- 1( خسارة
- 2( تكلفة مباشرة

22 **األجر المباشر = ساعات العمل – الوقت الضائع ألسباب طبيعية اختبار سنة 63-2 اختبار سنة 63-1 اختبر نفسك اسئلة الدكتور القديم اختبار سنة 63-1 3( تكلفة غير مباشرة** 4( تكلفة فترة **اذا أظهر الجرد الفعلي لمخزون المواد الخام عن نقص الرصيد الفعلي عن الدفتري نتيجة االخطاء الحسابية البسيطة يعالج هذا العجز على انه -:** 1( خسارة 2( تكلفة مباشرة **3( تكلفة غير مباشرة** 4( تكلفة فترة **تعالج تكلفة الوقت الضائع بسبب نقص المواد الخام بالمصنع على انها : 1( تكلفة غير مباشره** 2( تكلفة مباشرة 3( تكلفة منتج 4) خسارة **العجز في مخزن المواد الخام نتيجة االخطاء الحريق يعالج على أنه 1( خسارة** 2( تكلفة غير مباشرة 3( تكلفة مباشرة 4( تكلفة فترة **تعالج تكلفة الوقت الضائع نتيجة توقف العمل بالمصنع بسبب تعطل اآلآلت على أنها :** 1( تكلفة غير مباشرة 2( تكلفة مباشرة **3( خسارة** 4( تكلفة منتج **األجر الذي يحصل عليه عمال االنتاج اثناء توقف العمل بالمصنع بسبب تعطل اآلالت يعالج محاسبيا على أنه -: 1( خسارة**  2( تكلفة مباشرة 3( تكلفة غير مباشرة 4( تكلفة فترة **العجز من مخزون المواد الخام نتيجة سوء التخزين يعالج على أنه : 1( خسارة**  2( تكلفة مباشرة 3( تكلفة غير مباشرة 4( تكلفة فترة **المحاضرة السابعة يعمل حسين لدى شركة األمل إلنتاج وتجميع مكونات ألحد منتجات الشركة ويدفع له 12 لاير للوقت العادي 10 لاير للعمل الذي يزيد عن 42 ساعة في األسبوع0 افترض أنه خالل األسبوع الماضي عمل حسين 49 ساعة , منها 11 ساعة وقت ضائع خاص بفترات الصالة والغداء والصيانة العامة 0 بنا ًء على المعلومات السابقة أجب عن السؤالين )1( و )0( التاليين -: -1 تبلغ تكلفة األجر المباشر للعامل حسين 09 ساعة – 11 = 60 ساعة نضربها في أجرة العامل 380** =  $10 \times 38$ 

## **اختبار سنة 63-2 اختبار سنة 63-1 اختبر نفسك اسئلة الدكتور القديم اختبار سنة 63-1** 490 (1) 400 (2) **380** (3 445 (4 **-0 تبلغ عالوة الوقت اإلضافي :**  1( صفر 90 (2) 35 (3) **عالوة الوقت اإلضافي = 10 - 12 = 0 لاير**

**40 )4 الوقت اإلضافي = 09 – 02 = 9 ساعة نضربها في عالوة الوقت اإلضافي = 9 0 = 00 لاير**

## **فيما يلي بيانات عاملين من عمال مصنع األمل**

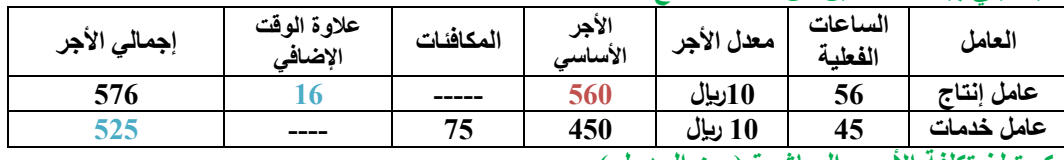

**كم تبلغ تكلفة األجور المباشرة ) من الجدول ( -:**

- 506 (1
- **560** (2) **األجور المباشرة هي أجور عامل اإلنتاج بدون عالوة 032 لاير** 
	- 576 (3
	- 490 (4

## **كم تبلغ تكلفة األجور غير المباشرة -:**

- 470 (1)
- $250(2)$
- 486 (3 **األجور الغير مباشرة هي أجور عامل الخدمات كامل + عالوة الوقت اإلضافي لعامل اإلنتاج = 020 + 13 = 001 لاير** 
	- **041 )4**

## **اآلتي بعض البيانات عن بعض العمال بأحد المصانع :**

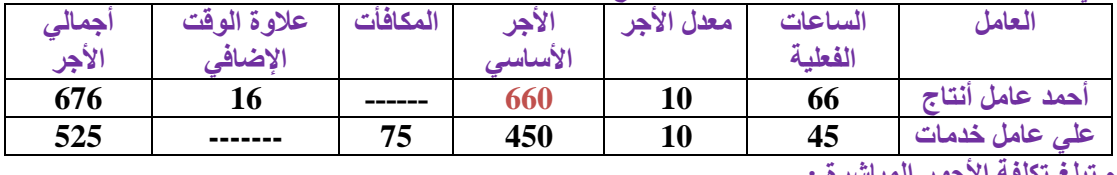

**كم تبلغ تكلفة األجور المباشرة :**

- 1( 506 لاير
- 2( 540 لاير
- 3( 576 لاير **4( 660 لاير**

**من الجدول مباشرة األجور المباشرة هي أجور عامل اإلنتاج بدون عالوة 332 لاير** 

**يضم مصنع الرواد للمواد الكيميائية عماال انتاج عالوة على عمال الخدمات واالتي بعض البيانات المستخرجة من بطاقات الشغلة لبعض العمال:**

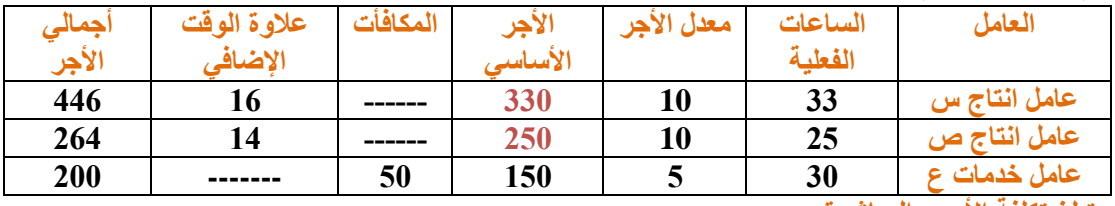

**كم تبلغ تكلفة األجور المباشرة :**

1( 018 لاير

23 **األجور المباشرة هي أجور عمال اإلنتاج س و ص بدون عالوة من الجدول مباشرة 662 + 202 = 002 لاير** 

- 2( 048 لاير
- 3( 288 لاير
- **4( 002 لاير**

**اآلتي بعض البيانات عن بعض العمال بأحد المصانع :**

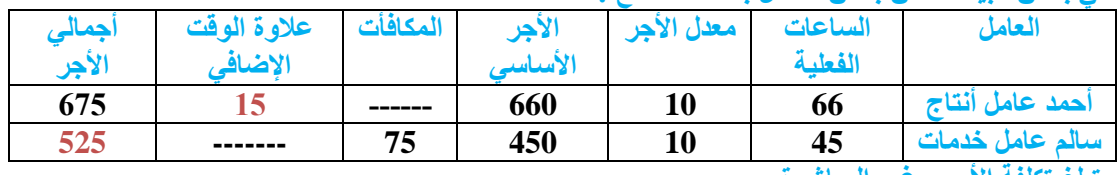

**كم تبلغ تكلفة األجور غير المباشرة :**

- 1( 506 لاير
- **0( 540 لاير األجور الغير مباشرة هي أجور عامل الخدمات كامل + عالوة الوقت اإلضافي لعامل اإلنتاج** 
	- 3( 576 لاير **= 020 + 10 = 002 لاير الدكتور ترم جاب مباشرة والثاني غير مباشرة شكلو انتو حتجيكم الغير مباشرة** 
		- 4) 660 ريال

**يعمل خالد لدى شركة الفتح بأحد األقسام الخاصة بتجميع األثاث المكتبي ويدفع له 12 لاير للوقت العادي و 10 لاير للوقت الذي يزيد عن 42 ساعة في األسبوع0** 

**افترض انه خالل األسبوع الماضي عمل خالد 00 ساعة , منها 11 ساعة وقت ضائع خاص بفترات الصالة والغداء والصيانة العامة 0 بناء على ما سبق , تبلغ تكلفة األجرة المباشرة للعامل خالد :** 

- 470 (1)
- $250(2)$ 486 (3 **012 )4 األجرة المباشرة هي المكتسبة من ساعات العمل مطروح منها الوقت الضائع ساعات العمل 00 – 11 )وقت ضائع ( = 01 ساعة نضربها في 12 01 12 = 012 لاير**

**يعمل خالد لدى شركة الفتح بأحد األقسام الخاصة بتشكيل المعادن ويدفع له 02 لاير للوقت العادي و 32 لاير للوقت الذي يزيد عن 40 ساعة في االسبوع 0 00 افترض انه خالل األسبوع الماضي عمل خالد 71 ساعة , منها 0 ساعة وقت ضائع خاص بفترات الصالة والغداء والصيانه العامة 0 بناء على ما سبق , تبلغ تكلفة األجر المباشر للعامل خالد :**

- **1( 1322 لاير** 
	- 2) 900 ريال
	- 3( 1428 لاير
	- 4) 1500 رىيال

**ساعات العمل 71 – 0 )وقت ضائع ( = 00 ساعة نضربها في 02 00 02= 1322 لاير**

**فيما يلي بيانات العامل "رمضان" والذي يعمل في مصنع ادوات تنظيف كما تظهرها بطاقة الشغلة عن احد االيام, يدفع له 12 لاير لكل ساعة عن الوقت العادي, و10 لاير للساعة, وقد عمل خالل االسبوع 70 ساعة منها 10 ساعة وقت ضائع خاص بفترات الراحة المصرح بها, بناء على ذلك تكون تكلفة االجر المباشر للعامل "رمضان:**

- 1) 400 رىلال
- 2) 750 ريال
- 3( 418 لاير

**ساعات العمل 70 – 10 )وقت ضائع ( = 02 ساعة نضربها في 12 02 12 = 022 لاير والحل غير موجود في الخيارات** 

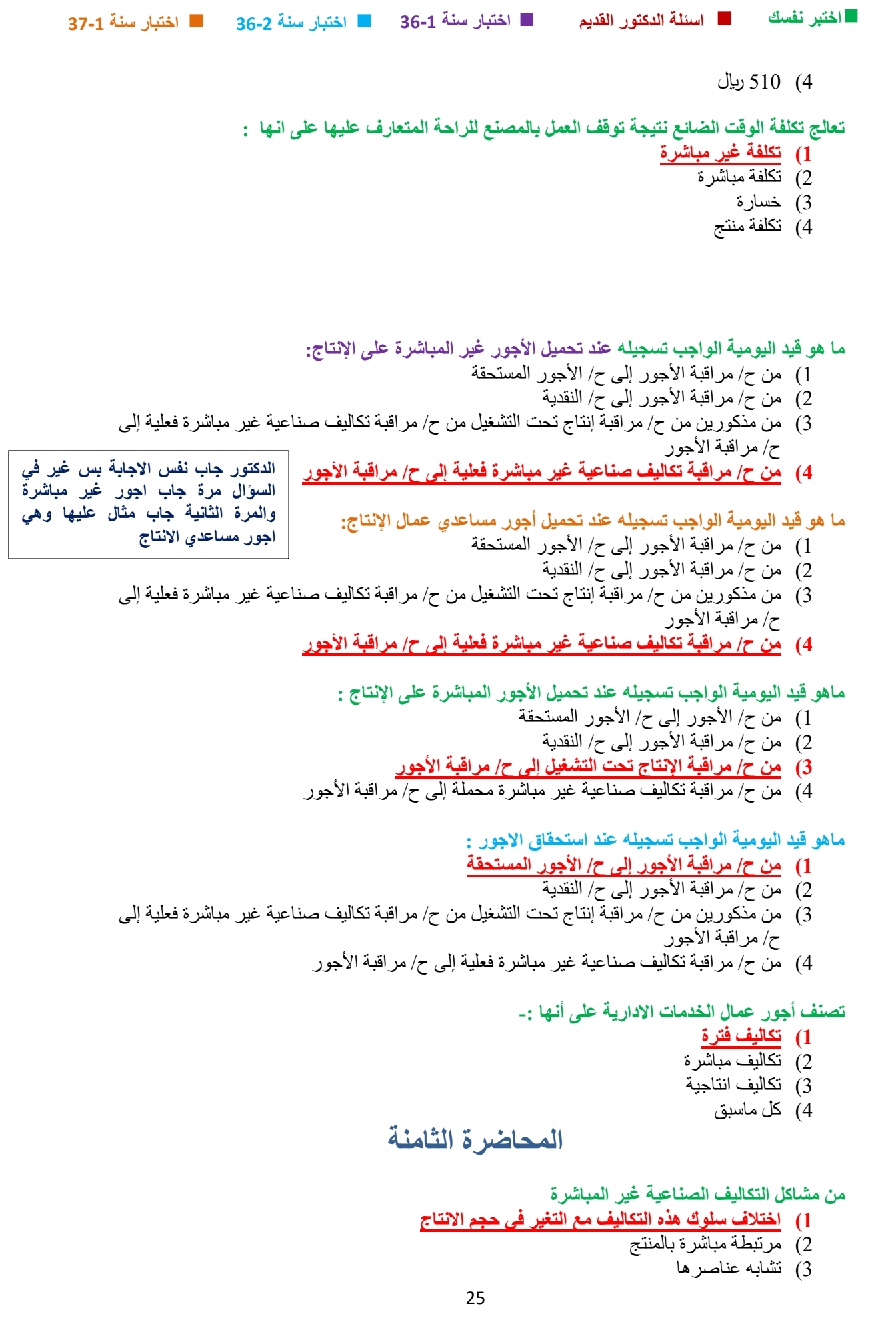

**اختبار سنة 63-2 اختبار سنة 63-1 اختبر نفسك اسئلة الدكتور القديم اختبار سنة 63-1** 4( ثبات حجمها من شهر إلى أخر **من خطوات تحميل التكاليف الصناعية غير المباشرة** 1( تحديد مراكز التكلفة 2( حصر وقياس عناصر التكاليف الصناعية غير المباشرة 3( تخصيص وتوزيع التكاليف الصناعية غير المباشرة على مراكز التكلفة **4( كل ما سبق من االسباب الشائعة لحدوث فروق التحميل في التكاليف الصناعية غير المباشرة :** 1( ثبات الظروف الطبيعية عبر الفترات التكاليفية 2( الدقة في تقدير عناصر التكاليف غير المباشرة 3( الطبيعة الثابتة لإلنتاج 4( **الطبيعة الموسمية لالنتاج من االسباب الشائعة لحدوث فروق التحميل في التكاليف الصناعية غير المباشرة :** 1( ثبات الظروف الطبيعية عبر الفترات التكاليفية 2( الدقة في تقدير عناصر التكاليف غير المباشرة 3( الطبيعة الثابتة لإلنتاج **4( الظروف غير الطبيعية او الطارئة اثناء الفترات التكاليفية ال يعد من االسباب الشائعة لحدوث فروق التحميل في التكاليف الصناعية غير المباشرة :** 1( عدم ثبات الظروف الطبيعية عبر الفترات التكاليفية 2( البعد عن الدقة في تقدير عناصر التكاليف غير المباشرة 3( الطبيعة الموسمية لإلنتاج **4( ثبات الطلب على االنتاج المحاضرة التاسعة يتم حساب معل التحميل التقديري للتكاليف الصناعية غير الًمباشرة من خالل:** 1( التكاليف اإلضافية المتغيرة /حجم النشاط الفعلي 2( التكاليف اإلضافية الثابتة / حجم النشاط الفعلي 3( **إجمالي التكاليف اإلضافية التقديرية / حجم النشال التقديري** 4) [جمالي التكاليف الإضافية التقديرية / حجم النشاط الفعلي **تكون فروق التكاليف اإلضافية المحملة بأكثر من الالزم , إذا كانت :** 1( التكاليف اإلضافية التقديرية أكبر من التكاليف اإلضافية الفعلية 2) التكاليف الإضافية الفعلية أكبر من التكاليف الإضافية التقديرية 3( التكاليف اإلضافية الفعلية أكبر من التكاليف اإلضافية المحملة 4( **التكاليف اإلضافية المحملة أكبر من التكاليف اإلضافية الفعلية**

**تكون فروق التكاليف اإلضافية المحملة صفر , إذا كانت :**

- 1( التكاليف اإلضافية التقديرية تعادل التكاليف اإلضافية الفعلية
- **0( التكاليف اإلضافية المحملة تعادل التكاليف اإلضافية الفعلية**

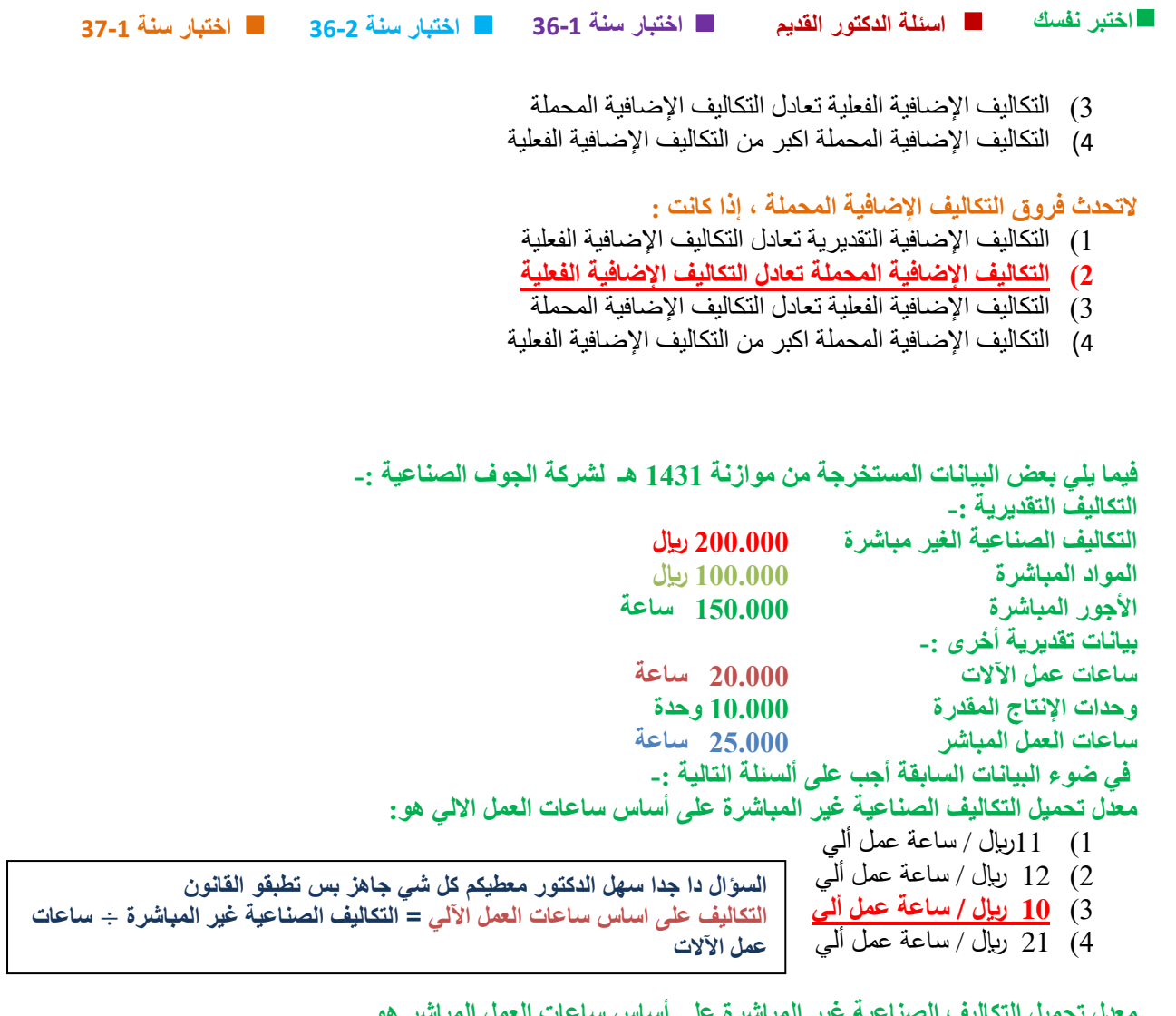

**معدل تحميل التكاليف الصناعية غير المباشرة على أساس ساعات العمل المباشر هو** 1( 11 لاير / ساعة عمل مباشر

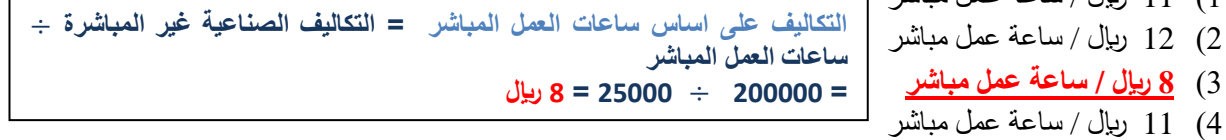

**= 222222 122222 = 2 لاير** 

**معدل تحميل التكاليف الصناعية غير المباشرة على أساس المواد المباشرة هو:**

- 1) 5 ربال / من تكلفة المواد غير المباشرة 2) 6 ربال / من تكلفة المواد غير المباشرة **التكاليف على اساس المواد المباشرة = التكاليف الصناعية غير المباشرة**
	-
	- 3) 7 ربال / من تكلفة المواد غير المباشرة
	- 4( **2 لاير / من تكلفة المواد غير المباشرة**

**فيما يلي بعض البيانات عن شركة السالم** 

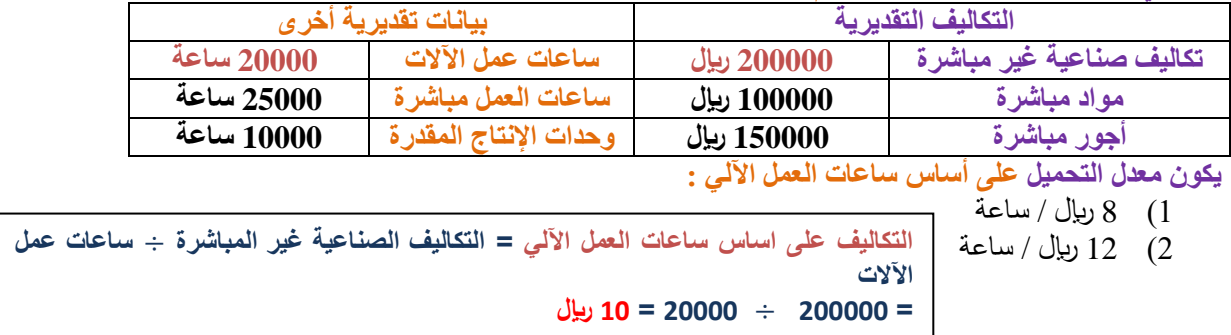

**المواد المباشرة** 

- 3) 9 ربال / ساعة
- **4( 10 لاير / ساعة**

**فيما يلي بعض البيانات عن شركة السالم :** 

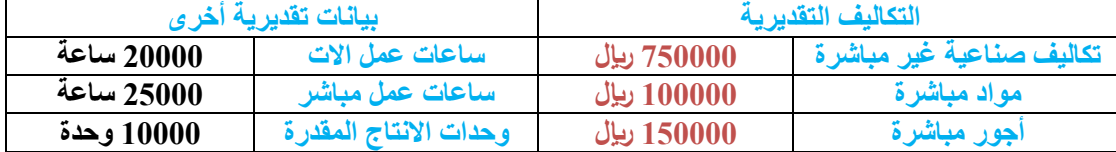

**يكون معدل التحميل على أساس التكلفة األولية لوحدات االنتاج المقررة هو:**

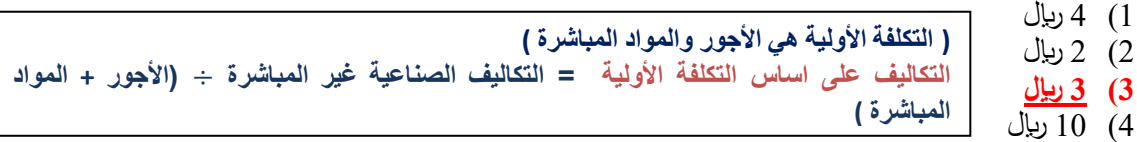

**= 302222 ) 122222 + 102222 ( = 302222 202222 = 6 لاير** 

**شركة السالم الصناعية تستخدم ساعات العمل المباشر كأساس لتحميل األعباء الصناعية لمنتجاتها, وفي موازنة عام 1431 ه كان معدل التحميل 2 ( لاير للساعة ) وفي نهاية السنة بلغ عدد الساعات الفعلية للعمل المباشر 77500 ساعة واألعباء الصناعية الفعلية 166000 لاير .بناء على البيانات السابقة تبلغ فروق التحميل:**

- 1( **11000 لاير محمل بأقل من الالزم**
- 2) 22000 ربال محمل بأقل من اللازم
- 3) 12000 ربإل محمل بأكثر من اللازم
- 4) 12000 ربإل محمل بأقل من اللازم

**التكاليف الصناعية المحملة = المعدل التقديري حجم النشاط الفعلي = 2 لاير 33022 = 100222 فروق التحميل = التكاليف الفعلية – التكاليف المحملة = 133222 – 100222= 11222 محملة بأقل** 

**إذا كانت الفعلية اكبر من المحملة حيكون محملة بأقل والناتج حيكون موجب اذا كانت الفعلية اصغر من المحملة حيكون محملة بأكثر والناتج حيكون سالب** 

> **شركة السالم الصناعية تستخدم ساعات تشغيل اآلالت كأساس لتحميل األعباء الصناعية لمنتجاتها بمعدل تحميل 2 لاير/ ساعة ,وفي موازنة عام 1431 هـ وفي نهاية السنة بلغ عدد الساعات لتشغيل االالت 155000ساعة واألعباء الصناعية الفعلية 332000 لاير .بناء على البيانات السابقة تبلغ فروق التحميل-:**

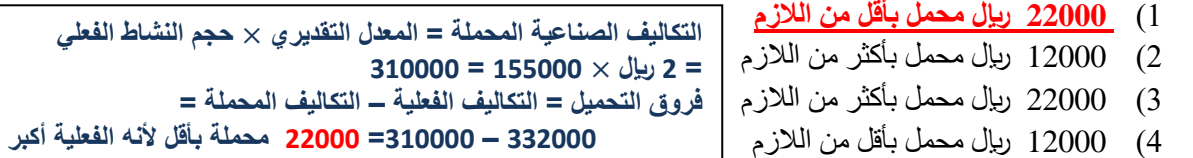

**شركة " الوفاء " الصناعية تستخدم ساعات العمل المباشر كأساس لتحميل االعباء الصناعية لمنتجاتها بمعدل تحميل 4 لاير / ساعة , وفي موازنة عام 1430 هـ وفي نهاية السن تبلغ عدد الساعات الفعلية للعمل المباشر 312222 ساعة واألعباء الصناعية الفعلية 1322222 لاير 0 بناء على البيانات السابقة تبلغ فروق التحميل :** 

- 1) 55000 ربال محمل بأكثر من اللازم
- 2) . 55000 ربال محمل بأقل من اللاز م
- 3) 00000 ربإل محمل بأكثر من اللازم
- **4( 02222 لاير محمل بأقل من الالزم**

**التكاليف الصناعية المحملة = المعدل التقديري حجم النشاط الفعلي**  $1240000 = 310000 \times 4 = 4$ **فروق التحميل = التكاليف الفعلية – التكاليف المحملة = 1622222 – 1202222= 32222 محملة بأقل ألنه الفعلية أكبر** 

**تستخدم شركة "الرياضي" الصناعية ساعات العمل اآللي كأساس لتحميل األعباء الصناعية لمنتجاتها بمعدل تحميل 4 لاير / ساعة, وفي موازنة عام 1430هـ وفي نهاية السنة بلغ عدد الساعات الفعلية تشغيل اآلآلت 70222 لاير ساعة واالعباء الصناعية الفعلية 302222 لاير0 بناءعلى البيانات السابقة تبلغ فروق التحميل:**

- 1) 20000 ربال محمل بأقل من اللازم
- 2( **02222 لاير محمل بأقل من الالزم**
- 3) 22000 ليال محمل بأكثر من اللازم
- 4) 22000 لليال محمل بأقل من اللازم

**التكاليف الصناعية المحملة = المعدل التقديري حجم النشاط الفعلي = 0 لاير 30222 = 622222 فروق التحميل = التكاليف الفعلية – التكاليف المحملة = 622222 – 622222= 22222 محملة بأقل ألنه الفعلية أكبر** 

## **المحاضرة العاشرة**

**يوجد لدى أحد المصانع ثالثة أقسام لإلنتاج هي )قسم التقطيع ، قسم التجميع ، قسم التشطيب( ، باإلضافة إلى قسمين للخدمات هي : )قسم األفراد ، قسم الصيانة( . وفيما يلي ملخص بيانات عن كل قسم :**

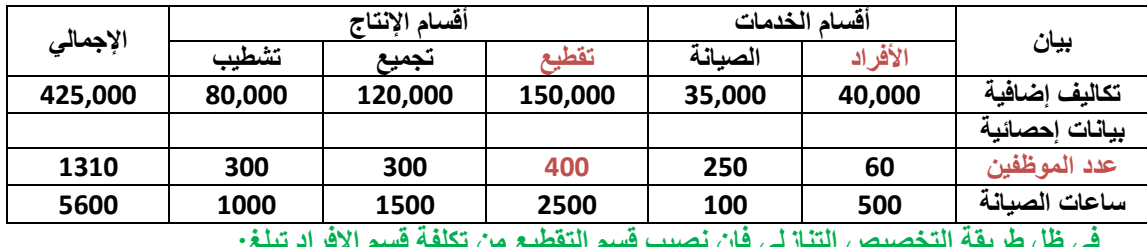

**في ظل لريقة التخصيص التنازلي فإن نصيب قسم التقطيع من تكلفة قسم االفراد تبلغ:**

- 14000 (1) **12800** (2 **في التخصيص التنازلي يتم توزيع التكاليف على جميع األقسام التي بعد القسم المراد توزيع تكاليفه وبما** 
	- 17500 (3) **أن قسم األفراد أول قسم إذا ماراح يستفيد من أحد**
- 21500 (4) **حنجيب نسبة قسم التقطيع من مجموع األقسام األخرى التي تلي قسم األفراد وأساس التوزيع حيكون عدد الموظفين** 
	- **قسم التقطيع = /022 )202+022+622+622(=1202/022= 2.62 تقريبا**

**نضربها في 02222= 2.62 02222= 12022 لاير** 

**يوجد لدى أحد المصانع ثالثة أقسام لإلنتاج في ) قسم التقطيع , قسم التجميع , قسم التشطيب ( , باإلضافة إلى قسمين للخدمات هي : ) قسم األفراد , قسم الصيانة ( , وفيما يلي ملخص بيانات المصنع عن كل قسم :**

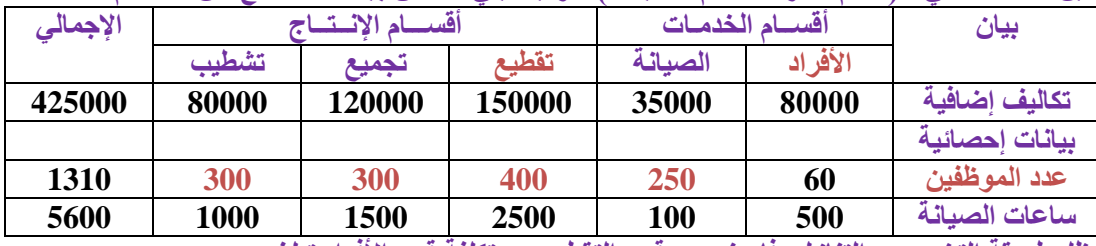

**في ظل لريقة التخصيص التنازلي فإن نصيب قسم التقطيع من تكلفة قسم األفراد تبلغ :**

**1( 25600 لاير**

- 2( 20000 لاير 3( 30000 لاير **في التخصيص التنازلي يتم توزيع التكاليف على جميع األقسام التي بعد القسم المراد توزيع تكاليفه وبما أن قسم األفراد أول قسم إذا ماراح يستفيد من أحد**
- 4) 35000 ريال **حنجيب نسبة قسم التقطيع من مجموع األقسام األخرى التي تلي قسم األفراد وأساس التوزيع حيكون عدد الموظفين**

**قسم التقطيع = /022 )202+022+622+622(=1202/022= 2.62 تقريبا** 

29 **نضربها في 02222 = 2.62 02222= 20322 لاير** 

**يوجد لدى احدى المصانع ثالثة اقسام لإلنتاج هي ) قسم السمكرة , قسم الدهان , وقسم التشطيب ( باإلضافة الى قسمين للخدمات هي : ) قيم االفراد , قسم الصيانة ( وفيما يلي ملخص بيانات المصنع عن كل قسم :**

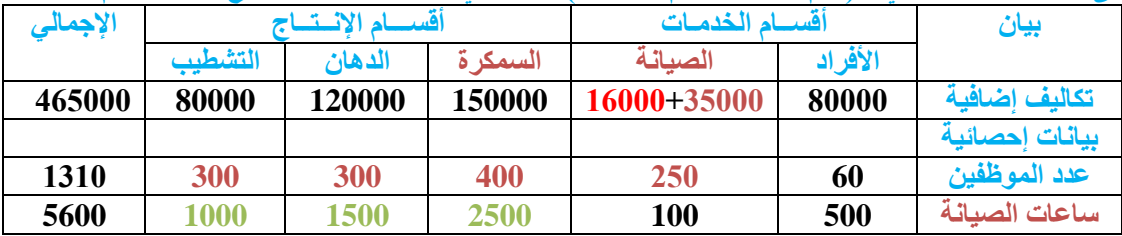

**في ظل لريقة التخصيص التنازلي فإن نصيب قسم السمكرة من تكلفة قسم الصيانة تبلغ:**

- 1) 17500 ريال
- 2) 25700 ريال 3( 23800 لاير **4( 00022 لاير في التخصيص التنازلي يستفيد جزء من الخدمات من التوزيع هو طلب نصيب قسم التقطيع من تكلفة الصيانة لكن قبل مانحل الزم أول نعرف نصيب قسم الصيانة من األفراد بعدين نوزع تكاليف الصيانة على أقسام اإلنتاج أول شئ نجيب نسبة عدد األفراد في الصيانة من المجموع الكلي = /202 )622+622+022+202( = /202 1202 = 292 نضربها في تكاليف األفراد 02222=292 02222 = 13222 نجمعها مع تكاليف الصيانة = +13222 60222 = 01222 التكلفة دي هي اللي حنوزعها على أقسام اإلنتاج اآلن نجيب نسبة قسم السمكرة من مجموع أقسام اإلنتاج = /2022)1222+1022+2022(=0222/2022= 290 نضربها في تكاليف الصيانة 01222 =**

#### **يتضمن مصنع "االلطلسي" للحدايد ثالثة اقسام لالنتاج هي )قسم س, قسم ص, قسم ع), بااالضافة الى قسمين للخدمات هي )قسم المخازن, قسم القوى( وفيما يلي ملخص بيانات المصنع عن كل قسم:**

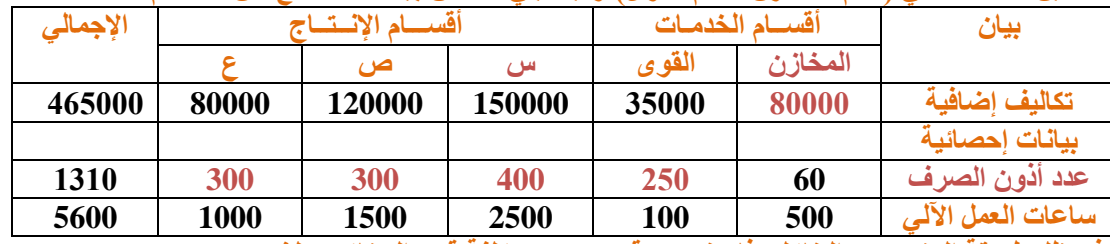

**في ظل لريقة التخصيص التنازلي فإن نصيب قسم س من تكلفة قسم المخازن تبلغ:**

**20022 = 01222 290**

- 1) 25500 ريال 2) 25700 ريال **في التخصيص التنازلي يتم توزيع التكاليف على جميع األقسام التي بعد القسم المراد توزيع تكاليفه وبما** 
	- 3( 23800 لاير **أن قسم المخازن أول قسم إذا ماراح يستفيد من أحد**
- **4( 00022 لاير حنجيب نسبة قسم س من مجموع األقسام األخرى التي تلي قسم المخازن وأساس التوزيع حيكون عدد أذون الصرف** 
	- **قسم س = /022 )202+022+622+622(=1202/022= 2.62 تقريبا** 
		- **نضربها في 02222 = 2.62 02222= 20322 لاير**
	- **لو الحظتو دا تكرار للسؤال سنة 63-1 لكن غير فقط في األسماء ولكن األرقام زي ماهي والناتج واحد**

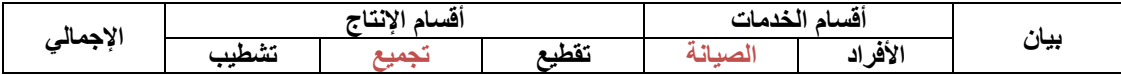

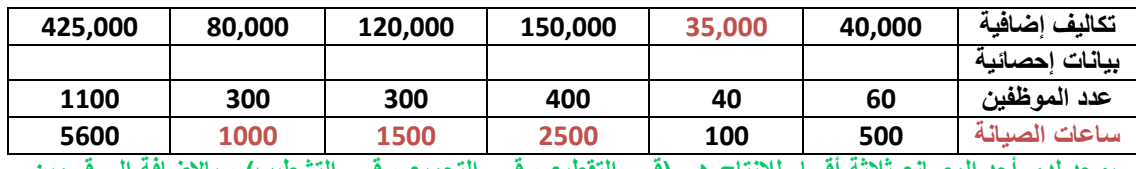

**يوجد لدى أحد المصانع ثالثة أقسام لإلنتاج هي )قسم التقطيع ، قسم التجميع ، قسم التشطيب( ، باإلضافة إلى قسمين للخدمات هي : )قسم األفراد ، قسم الصيانة( . وفيما يلي ملخص بيانات المصنع :**

**في ظل لريقة التخصيص المباشر فإن نصيب قسم التجميع من تكلفة قسم الصيانة تبلغ :**

- **10500** (1
- 10500 (2) 8500 (3) 12000 (4 **تخصيص مباشر يعني بس راح نوزع تكاليف قسم الصيانة مباشرة على أقسام اإلنتاج هنا طلب قسم الصيانة يعني ناخذ ساعات الصيانة أساس التوزيع نجيب نسبة قسم التجميع من مجموع أقسام اإلنتاج = /1022 0222 = 2.6 نضربها في تكاليف قسم الصيانة = 2.6 60222 = 12022 لاير**

**يوجد لدى أحد المصانع ثالثة أقسام لإلنتاج في ) قسم التقطيع , قسم التجميع , قسم التشطيب ( , باإلضافة إلى قسمين للخدمات هي : ) قسم األفراد , قسم الصيانة ( , وفيما يلي ملخص بيانات المصنع عن كل قسم :**

|          | - -             | . .    | . .    |               | $\tilde{\phantom{a}}$ | <u>. – </u><br>$-$ |
|----------|-----------------|--------|--------|---------------|-----------------------|--------------------|
| الإجمالى | أقسسام الانتتيا |        |        | أقسام الخدمات |                       | بيان               |
|          | تشطيب           | تجميع  | تقطيع  | الصبانة       | الأفراد               |                    |
| 460000   | 80000           | 120000 | 150000 | 70000         | 40000                 | تكاليف اضافية      |
|          |                 |        |        |               |                       | بيانات إحصائية     |
| 1100     | 300             | 300    | 400    | 40            | 60                    | عدد الموظفين       |
| 5600     | <b>1000</b>     | 1500   | 2500   | 100           | 500                   | ساعات الصبانة      |
|          |                 |        |        |               |                       |                    |

**في ظل لريقة التخصيص المباشر فإن نصيب قسم التجميع من تكلفة قسم الصيانة تبلغ :**

- 1( 24000 لاير
- 2( 21800 لاير 3( 23800 لاير **4( 21000 لاير هنا طلب قسم الصيانة يعني ناخذ ساعات الصيانة أساس التوزيع نجيب نسبة قسم التجميع من مجموع أقسام اإلنتاج = /1022 0222 = 2.6 نضربها في تكاليف قسم الصيانة = 2.6 32222 = 21222 لاير**

#### **يوجد لدى احد المصانع ثالثة اقسام لالنتاج هي )قسم التجميع, قسم اللحام, قسم التشطيب( باالضافة الى قسمين للخدمات هي )قسم االفراد, قسم الصيانة( وفيما يلي ملخص بيانات المصنع-:**

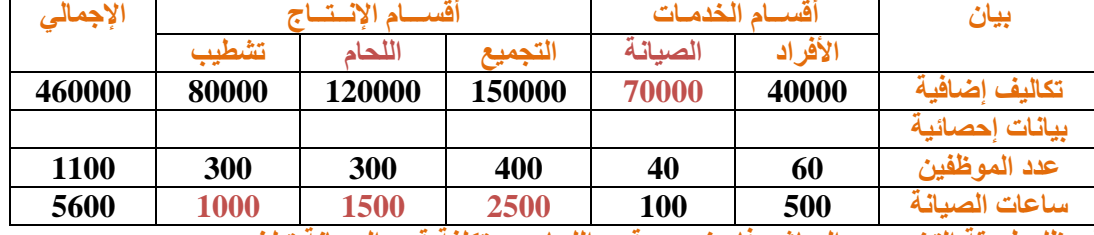

**في ظل لريقة التخصيص المباشر فإن نصيب قسم اللحام من تكلفة قسم الصيانة تبلغ:**

- 1( 24000 لاير
- 2( 21800 لاير
- 3( 23800 لاير
- **4( 21000 لاير**
- **كرر نفس السؤال السابق بس غير األسماء لكن األرقام زي ماهي هنا طلب قسم الصيانة يعني ناخذ ساعات الصيانة أساس التوزيع نجيب نسبة قسم اللحام من مجموع أقسام اإلنتاج = /1022 0222 = 2.6 نضربها في تكاليف قسم الصيانة = 2.6 32222 = 21222 لاير**

**يوجد لدى أحد المصانع ثالثة اقسام لإلنتاج هي قسم ) قسم التقطيع , قسم التجميع , قسم التشطيب ( باإلضافة الى قسمين للخدمات هي : )قوى محركة ,مخازن( وفيما يلي ملخص بيانات المصنع عن كل قسم :**

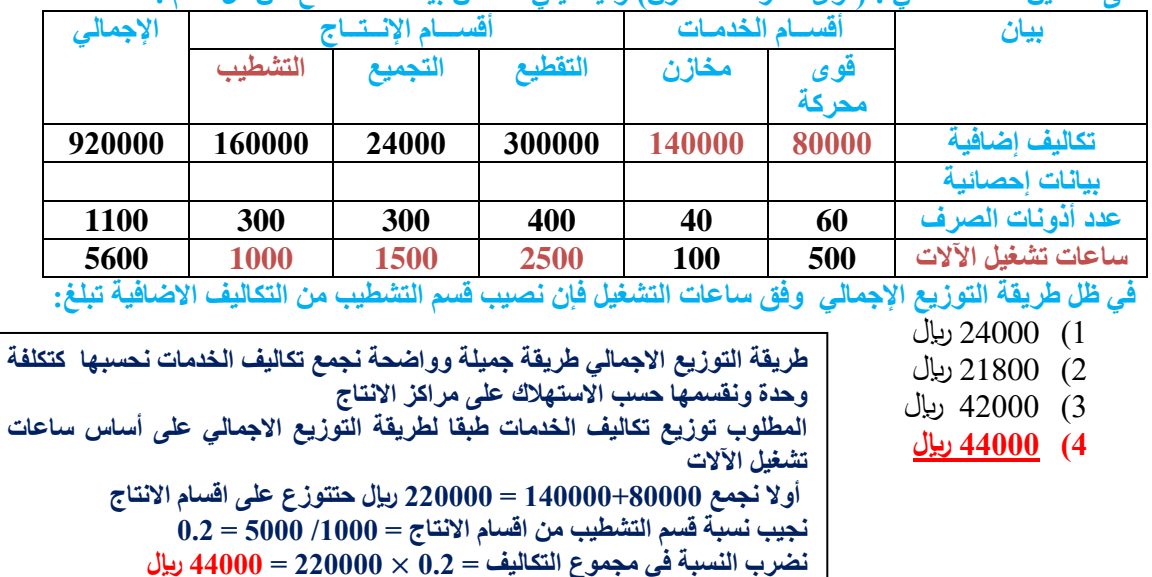

**األعباء الصناعية المقدرة لشركة زهران تحمل بمعدل7 لاير/ ساعة من ساعات العمل المباشر والبيانات التالية خاصة باألمر اإلنتاجي رقم 999 الذي أنتج خالل الشهر األول من السنة:**

- **تكلفة المواد المباشرة 02222 لاير**
	- **تكلفة العمل المباشر 14222 لاير**
- **ساعات العمل المباشر 0222 ساعة**

**بناء على ما تقدم من بيانات حول شركة زهران تبلغ تكلفة األمر اإلنتاجي رقم999**

**48000** (1

17900 (3)

- 12800 (2 **تكاليف اإلنتاج = تكلفة المواد المباشرة + تكلفة العمل المباشر + تكاليف صناعية محملة التكاليف الصناعية المحملة هي = معدل التحميل التقديري حجم النشال الفعلي** 
	- $14000 = 2000 \times 7 =$
	- 21500 (4) **التكاليف اإلجمالية لإلنتاج = 02222 + 14222 14222+ = 40222 لاير**

**األعباء الصناعية المقدرة لشركة زهران تحمل بمعدل 7 لاير / ساعة من ساعات العمل المباشر والبيانات التالية خاصة باألمر اإلنتاجي رقم 999 الذي أنتج خالل الشهر األول من السنة :**

- **- تكلفة المواد المباشرة 10000 لاير** 
	-
- **- تكلفة العمل المباشرة 7000 لاير - ساعات العمل المباشر 1000 ساعة**

**بناء على ما تقدم من بيانات حول شركة زهران تبلغ تكلفة األمر اإلنتاجي رقم 999 :**

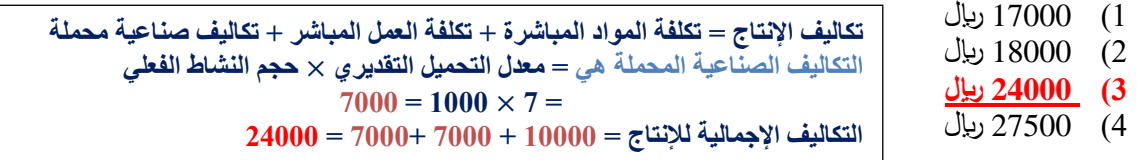

**األعباء الصناعية المقدرة لشركة " مرجان : تحمل بمعدل 12 لاير / ساعة من ساعات العمل اآللي والبيانات التالية خاصة باألمر اإلنتاجي رقم 000 الذي أنتج خالل الشهر االول من السنة :**

- **- تكلفة المواد المباشرة 12222 لاير**
- **- تكلفة العمل المباشر 7222 لاير**
- **- ساعات العمل المباشر 1222 ساعة**
- **- ساعات تشغيل اآلالت 0222 ساعة**

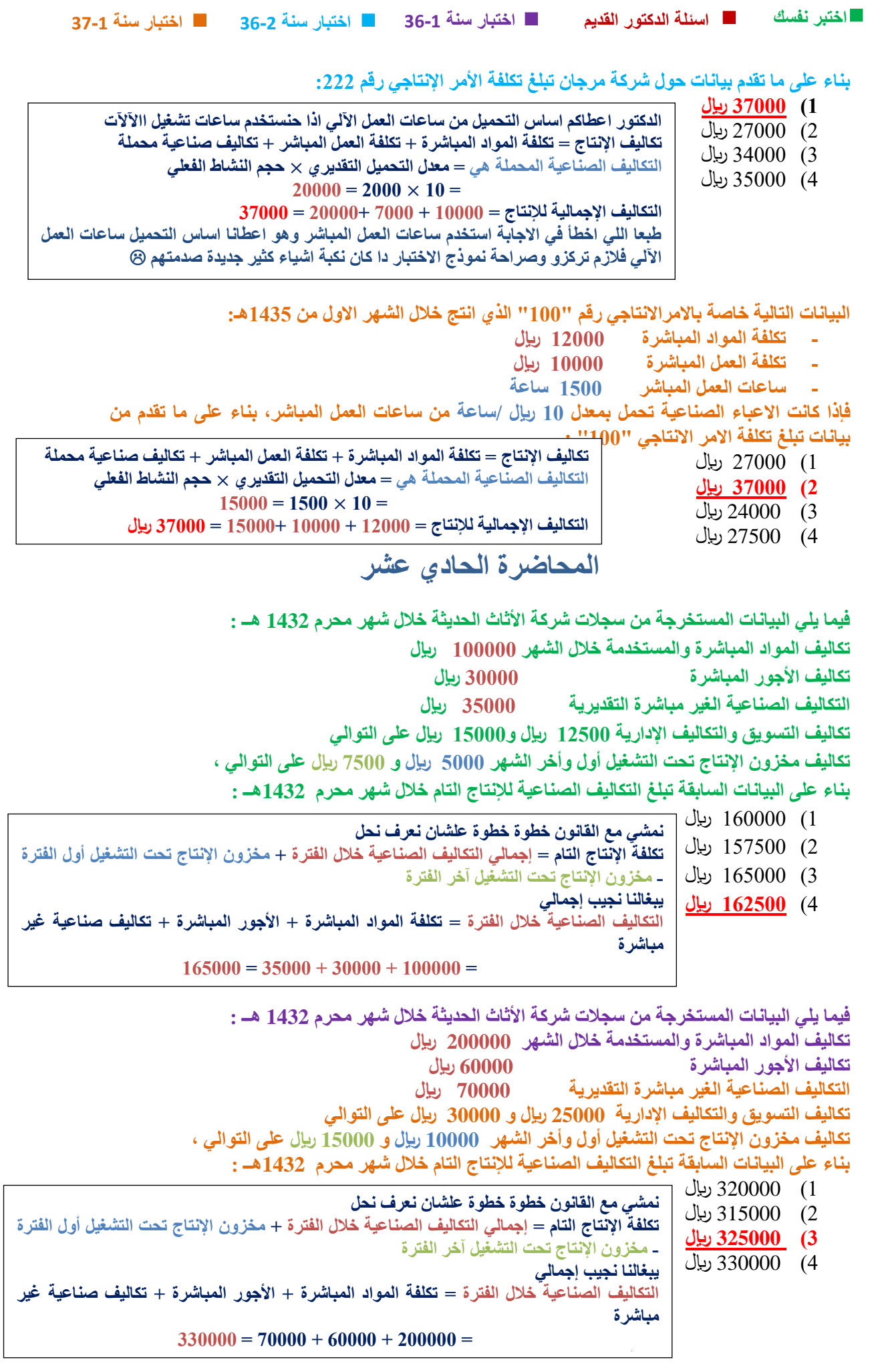

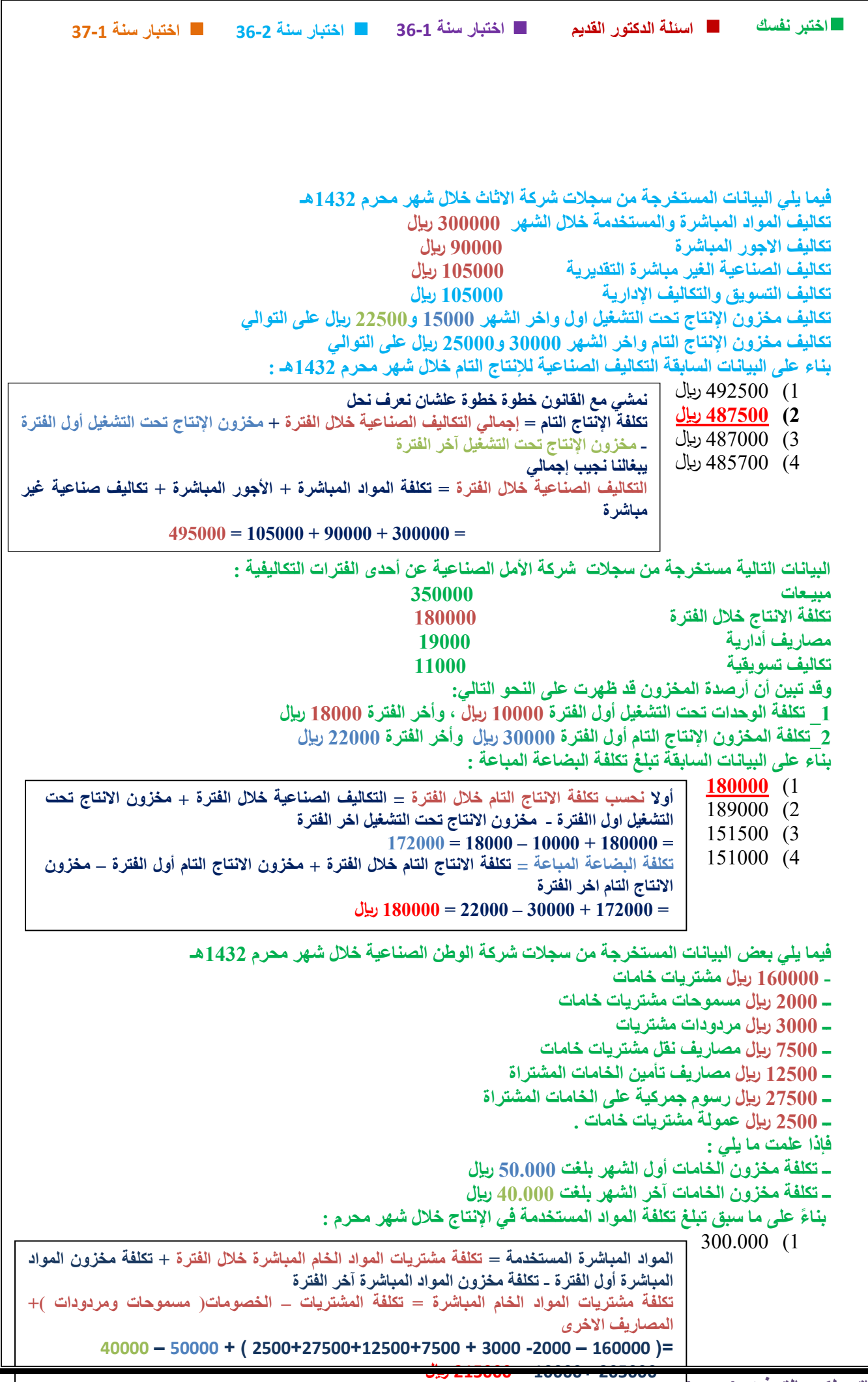

410000 (2)

**215000** (3

400000 (4

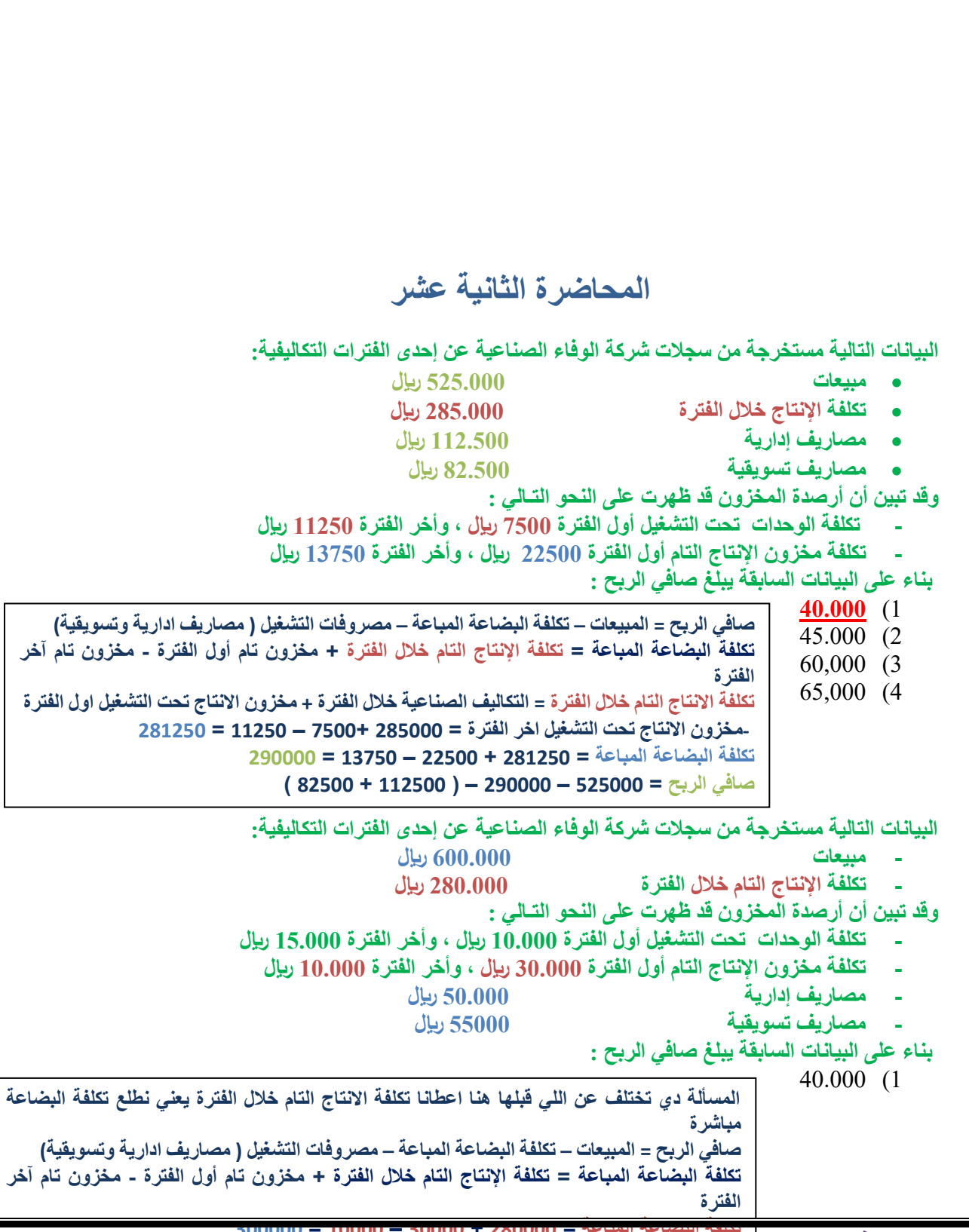

 **= 322222 – 622222 – 120222 = 190222 لاير** 

36 **اختبار سنة 63-2 اختبار سنة 63-1 اختبر نفسك اسئلة الدكتور القديم اختبار سنة 63-1**  $45,000(2)$ 60,000 (3) **195000** (4 **البيانات التالية مستخرجة من سجالت شركة الوفاء الصناعية عن أحدى الفترات التكاليفية : مبيعات 700000 لاير تكلفة اإلنتاج خالل الفترة 380000 لاير مصاريف إدارية 150000 لاير مصاريف تسويقية 110000 لاير وقد تبين أن أرصدة المخزون قد ظهرت على النحو التالي: - تكلفة الوحدات تحت التشغيل أول الفترة 10000 لاير , وأخر الفترة 15000 لاير - تكلفة مخزون اإلنتاج التام أول الفترة 30000 لاير , وأخر الفترة 10000 لاير بناء على البيانات السابقة يبلغ صافي الربح : 1( 45000 لاير** 2( 40000 لاير 3( 60000 لاير 4( 65000 لاير **البيانات التالية مستخرجة من سجالت " اليسر " الصناعية عن إحدى الفترات التكاليفية : - عدد الوحدات المباعة 142222 وحدة بسعر 0 لاير للوحدة - تكلفة اإلنتاج خالل الفترة 302222 لاير - مصاريف إدارية 102222 لاير - مصاريف تسويقية 112222 لاير وقد تبين أن أرصدة المخزون قد ظهرت على النحو التالي : - تكلفة الوحدات تحت التشغيل اول الفترة 12222 لاير, وأخر الفترة 10222 لاير - وتكلفة مخزون اإلنتاج التام أول الفترة 32222 لاير , وأخر الفترة 12222 لاير بناء على البيانات السابقة يبلغ صافي الربح :** 1) 40000 ريال **0( 40222 لاير صافي الربح = المبيعات – تكلفة البضاعة المباعة – مصروفات التشغيل ( مصاريف ادارية وتسويقية)** 3) 60000 ريال 4) 65000 رىيال **صافي الربح = المبيعات – تكلفة البضاعة المباعة – مصروفات التشغيل ( مصاريف ادارية وتسويقية) تكلفة البضاعة المباعة = تكلفة اإلنتاج التام خالل الفترة + مخزون تام أول الفترة - مخزون تام آخر الفترة هنا ماأعطانا تكلفة االنتاج التام يعني الزم نطلعها تكلفة االنتاج التام خالل الفترة = التكاليف الصناعية خالل الفترة + مخزون االنتاج تحت التشغيل اول الفترة تكلفة البضاعة المباعة = <sup>630222</sup> <sup>+</sup><sup>62222</sup> – <sup>12222</sup> <sup>=</sup>-690222مخزون االنتاج تحت التشغيل اخر الفترة <sup>=</sup><sup>602222</sup> <sup>+</sup><sup>12222</sup> – <sup>10222</sup> <sup>=</sup><sup>630222</sup> صافي الربح = 322222 – 690222 – ) 102222 + 112222 ( = 322222 – 690222 – 232222 = 00222 لاير تكلفة البضاعة المباعة = تكلفة اإلنتاج التام خالل الفترة + مخزون تام أول الفترة - مخزون تام آخر الفترة هنا ماأعطانا تكلفة االنتاج التام يعني الزم نطلعها تكلفة االنتاج التام خالل الفترة = التكاليف الصناعية خالل الفترة + مخزون االنتاج تحت التشغيل اول الفترة** ـمخزون الانتاج تحت التشغيل اخر الفترة = 380000 + 10000 — 375000 = 375000<br>تكلفة البضاعة المباعة = 395000 + 30000 — 30000 = 395000 **هنا الدكتور بدل مايجيب المبيعات جاب عدد الوحدات وسعرها فقط دا االختالف وال التمرين نفس التمرين السابق ونفس األرقام المبيعات = عدد الوحدات سعر الوحدة = 102222 0 = 322222 صافي الربح = 322222 – 690222 – ) 102222 + 112222 ( = 322222 – 690222 – 232222 = 00222 لاير** 

#### **فيما يلي بعض البيانات من سجالت شركة "العبادي" الصناعية عن احدى الفترات التكاليفية:**

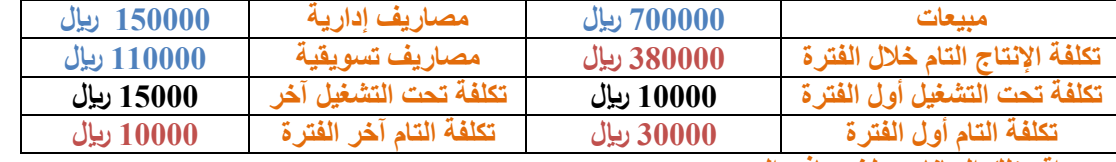

**من واقع تلك البيانات يبلغ صافي الربح:**

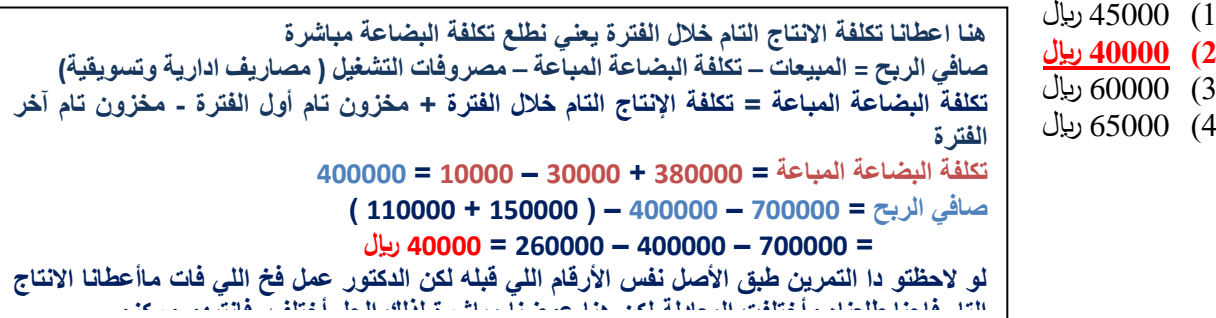

**المحاضرة الثالثة عشر**

**تقوم شركة الجفالي ببيع وحدة اإلنتاج بسعر 02 لاير لكل وحدة , وبتكلفة متغيرة قدرها 42 لاير للوحدة , وبتكلفة ثابتة 320222 لاير عن الفترة وبناء على ماتقدم وضح مايلي -:**

**-1 كمية مبيعات التعادل هي :**

- 1( 4888 وحدة
	- 2( 3488 وحدة
- 3( **1022 وحدة**
	- $\overline{4000}$  (4
- **-0 قيمة مبيعات التعادل هي :**
	- 1) 40.000 ريال
	- 2) 75.000 ريال
	- 3( **920222 لاير**
	- 4) 60.000 ريال
- **قيمة مبيعات التعادل = التكاليف الثابتة / نسبة المساهمة للوحدة نسبة المساهمة = 32/02-32 = 32/22= 29666 قيمة المبيعات = 29666/62222 = 92222 لاير تقريبا**

**كمية مبيعات التعادل = التكاليف الثابتة / عائد المساهمة للوحدة** 

**نقطة التعادل بالوحدات = 22/62222 = 1022 وحدة**

**عائد المساهمة للوحدة = سعر بيع الوحدة – التكلفة المتغيرة للوحدة = 02-32= 22**

- **-3 كمية المبيعات لتحقيق أرباح مستهدفة قدرها 720222 لاير هي :**
	- 1( **0222 وحدة**
	- 2( 3488 وحدة
	- 3( 2488 وحدة
	- 4) 4000 وحدة
- **كمية المبيعات الالزمة لتحقيق ربح = التكاليف الثابتة + الربح المستهدف / عائد المساهمة للوحدة عائد المساهمة للوحدة = سعر بيع الوحدة – سعر التكلفة المتغيرة = 02-32=22 كمية المبيعات = 32222+62222 22/=22/122222 = 0222 وحدة** 
	- **-4 قيمة مبيعات لتحقيق أرباح مستهدفة قدرها 720222 لاير هي :**
		- 1) 40.000 ريال
		- 2( **3220222 لاير**
		- 3( 390.000 ريال
		- 4) 100.000 ليال
	- **طالما في التمرين السابق جبنا كمية المبيعات نضربها في سعر البيع يعطينا قيمة المبيعات قيمة المبيعات لتحقيق ربح معين = 0222 \* 32 = 622222 لاير**

**بفرض أن سعر بيع الوحدة في أحدى المنشآت التي تنتج منتجاً واحداً يبلغ 40 لاير , وأن التكلفة المتغيرة للوحدة 25 لاير وأن إجمالي التكلفة الثابتة عن السنة تبلغ 45000 لاير , بإستخدام البيانات السابقة تبلغ قيمة مبيعات التعادل :**

- 1( 172000 لاير
- **0( 120000 لاير**
- 3( 150000 لاير
- 4) 155000 ريال

**قيمة مبيعات التعادل = التكاليف الثابتة / نسبة المساهمة للوحدة نسبة المساهمة للوحدة = سعر بيع الوحدة – التكلفة المتغيرة للوحدة \ سعر بيع الوحدة**   $0.375 = 40 \mid 25 - 40 =$ **قيمة المبيعات = 00222 \ 29630 = 122222**

**بفرض ان التكلفة المتغيرة للوحدة في إحدى المنشآت التي تنتج منتجا واحدا يبلغ 102 لاير , وان سعر بيع الوحدة 102 لاير وأن إجمالي التكلفة الثابتة عن السنة تبلغ 70222 لاير , باستخدام البيانات السابقة , تبلغ قيمة مبيعات التعادل** 

- 1) 172000 ريال
- 2( 140888 لاير
- 3( 143888 لاير
- 

4( 144888 لاير **قيمة مبيعات التعادل = التكاليف الثابتة / نسبة المساهمة للوحدة نسبة المساهمة للوحدة = سعر بيع الوحدة – التكلفة المتغيرة للوحدة \ سعر بيع الوحدة**   $0.333 = 180 \setminus 120 - 180 =$ **قيمة المبيعات = 32222 \ 29666 = 213222 تقريبا لكن الحل غير موجود في** 

**بفرض أن سعر بيع الوحدة في احدى المنشآت التي تنتج منتجا واحدا يبلغ 00 لاير , وان التكلفة المتغيرة للوحدة 02 لاير , وأن اجمالي التكلفة الثابتة عن السنة تبلغ 70222 لاير , باستخدام البيانات السابقة, تبلغ قيمة مبيعات التعادل:**

**1( 300222 لاير**  2) 330000 ريال

**الخيارات**

- 3) 335000 ريال
- 4) 155000 ريال

**قيمة مبيعات التعادل = التكاليف الثابتة / نسبة المساهمة للوحدة نسبة المساهمة للوحدة = سعر بيع الوحدة – التكلفة المتغيرة للوحدة \ سعر بيع الوحدة**   $0.231 = 65 \mid 50 - 65 =$ **قيمة المبيعات = 30222 \ 29261= 620330 تقريبا 620222**

**إذا فرض أن سعر بيع الوحدة من منتج ما 12 لاير وتكلفته المتغيرة 0 لاير , والتكلفة الثابتة للمشروع 0222 لاير , وإن اإلدارة تهدف إلى تحقيق ربح قدره 0222 لاير 0 وبناء على ماتقدم وضح مايلي -: -1 كمية مبيعات التعادل هي :**

 $\frac{1}{2}$   $\frac{1}{2}$   $\frac{1}{2}$ 

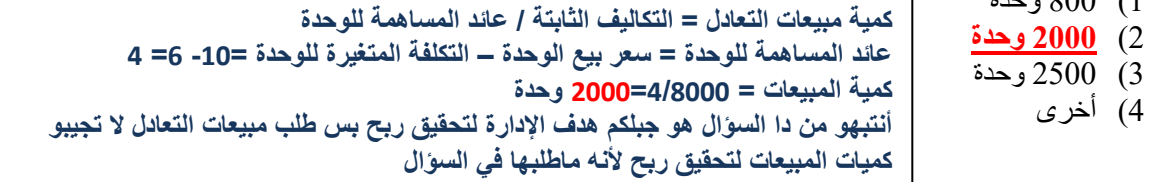

**-0 قيمة مبيعات التعادل هي :**  $1888888$ 

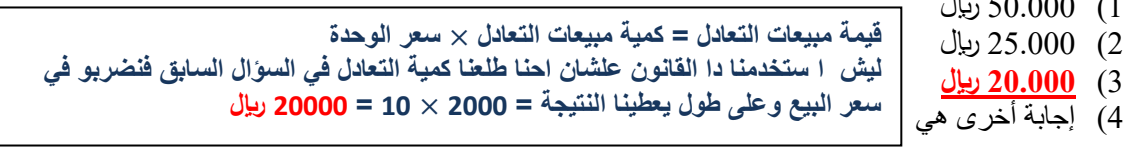

**-3 كمية المبيعات الالزمة لتحقيق أرباح مستهدفة قدرها 00222 لاير هي :**

1( 2888 وحدة

2( 3488 وحدة 3( **0022 وحدة**  4) إجابة أخرى هي **كمية المبيعات الالزمة لتحقيق ربح = التكاليف الثابتة + الربح المستهدف / عائد المساهمة للوحدة عائد المساهمة للوحدة = سعر بيع الوحدة – سعر التكلفة المتغيرة =3-12=0 كمية المبيعات = 0222 + 2222 / 0 = 0/12222= 2022 وحدة**

**قيمة مبيعات لتحقيق أرباح مستهدفة قدرها 00222 لاير هي :**

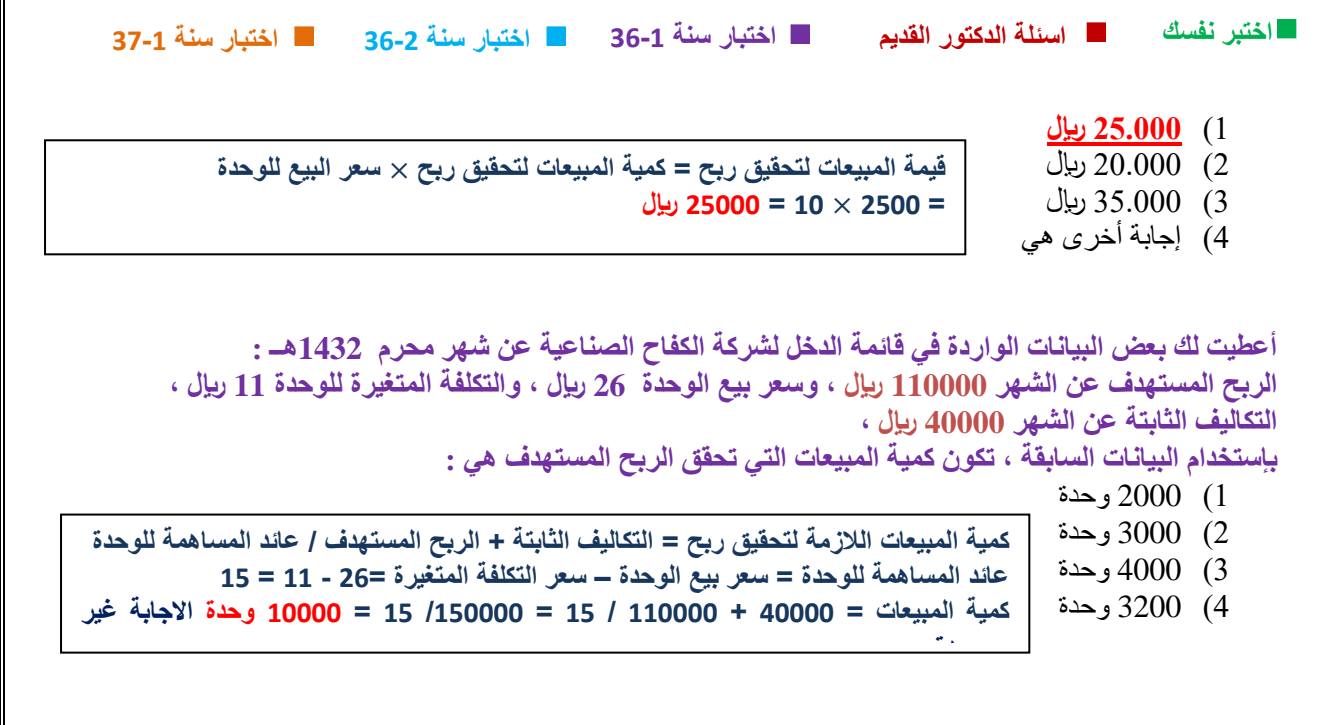

**أعطيت لك بعض البيانات الواردة في قائمة الدخل لشركة الكفاح الصناعية عن شهر محرم 1432هــ : الربح المستهدف عن الشهر 00222 لاير , وسعر بيع الوحدة 10 لاير , والتكلفة المتغيرة للوحدة 0 لاير , التكاليف الثابتة عن الشهر 40222 لاير ,**

**بإستخدام البيانات السابقة , تكون كمية المبيعات التي تحقق الربح المستهدف هي :**

1( 14888 وحدة 2( 13000 وحدة 3( 11888 وحدة **4( 12222 وحدة كمية المبيعات الالزمة لتحقيق ربح = التكاليف الثابتة + الربح المستهدف / عائد المساهمة للوحدة عائد المساهمة للوحدة = سعر بيع الوحدة – سعر التكلفة المتغيرة =13 - 3 = 12 كمية المبيعات = 00222 + 00222 / 12 = /122222 12 = 12222 وحدة** 

# **المحاضرة الرابعة عشر**

**بفرض أن سعر بيع الوحدة في إحدى المنشآت التي تنتج منتجا واحدا يبلغ 02 لاير , وان التكلفة المتغيرة للوحدة 32 لاير وأن إجمالي التكلفة الثابتة عن السنة تبلغ 02222 لاير , كمية اإلنتاج والمبيعات الفعلية 4222 وحدة 0 باستخدام البيانات السابقة -:**

**كمية هامش األمان = كمية المبيعات الفعلية – كمية مبيعات التعادل**

**كمية مبيعات التعادل = التكاليف الثابتة / سعر بيع الوحدة – التكلفة المتغيرة للوحدة**  $3000 = 20 \mid 60000 = 30-50 \mid 60000 =$ 

**-1 تبلغ كمية األمان -:**

- 1( 4888 وحدة
- 2( 3888 وحدة
- 3( 0888 وحدة
- 4( **1222 وحدة**
- **-0 تبلغ قيمة هامش األمان: كمية األمان = 0222 – 6222 = 1222 وحدة** 
	- **50000** (1
		- 180000 (2
			-
		- 60000 (3 120000 (4
- **قيمة هامش األمان = كمية هامش األمان سعر بيع الوحدة = 1222 02 = 02222 لاير**

**اذا كان سعر بيع الوحدة في احدى المنشآت التي تنتج منتجا واحدا يبلغ 02 لاير, وأن التكلفة المتغيرة للوحدة 02 لاير , وأن اجمالي التكلفة الثابتة عن السنة تبلغ 02222 لاير , وكمية االنتاج والمبيعات الفعلية 3222 وحدة بإستخدام البيانات السابقة , تبلغ كمية االمان-:**

- 2( 3000 لاير
- **3( صفر وحدات**
- 4( 1000 لاير

**كمية هامش األمان = كمية المبيعات الفعلية – كمية مبيعات التعادل كمية مبيعات التعادل = التكاليف الثابتة / سعر بيع الوحدة – التكلفة المتغيرة للوحدة**  $3000 = 20 \mid 60000 = 60 - 80 \mid 60000 =$ **كمية األمان = 6222 – 6222 = صفر وحدة** 

**بفرض ان سعر البيع الوحدة في إحدى المنشآت التي تنتج منتجا واحدا يبلغ 122 لاير , وان التكلفة المتغيرة للوحدة 02 لاير وأن إجمالي التكلفة الثابتة عن السنة تبلغ 04222 لاير , وكمية اإلنتاج والمبيعات الفعلية 0022 لاير وحدة 0باستخدام البيانات السابقة , تبلغ قيمة قيمة هامش األمان** 

- 1) 160000 ريال
- 2) 130000 ريال
- **3( 122222 لاير**
- 4) 110000 رىيال

**كمية هامش األمان = كمية المبيعات الفعلية – كمية مبيعات التعادل كمية مبيعات التعادل = التكاليف الثابتة / سعر بيع الوحدة – التكلفة المتغيرة للوحدة**  $1600 = 40 \mid 64000 = 60 - 100 \mid 64000 =$ **كمية األمان = 2322 – 1322 = 1222 وحدة قيمة هامش األمان = كمية هامش األمان سعر بيع الوحدة = 1222 122 = 122222 لاير** 

#### **تقوم أحدى المنشآت بإنتاج منتجين هما س , ص وقد قدمت إليك لبيانات االتية عن المنتجين**

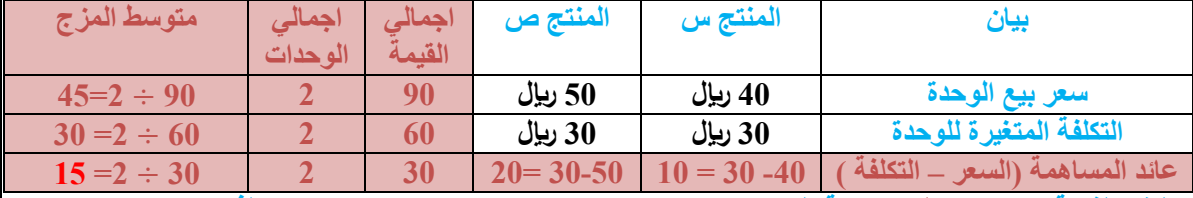

**وتبلغ التكاليف الثابتة 70222 لاير , بنسبة المزج وحدة واحدة من س , ووحدة واحدة من ص , لذا يكون حجم المبيعات التعادل من المزج البيعي للمنتجين س , ص هو :** 

**البيعي** 

- 1( 18888 وحدة من س , 18888 وحدة من ص **حجم المبيعات = التكاليف الثابتة \ متوسط عائد المساهمة من المزج** 
	- 2( 3888 وحدة من س , 3888 وحدة من ص
	- 3( **0222 وحدة من س , 0222 وحدة من ص**

4( 0888 وحدة من س , 0888 وحدة من ص

 **= 70222 \ 10 = 0222 وحدة** 

**الخانات في الجدول مضافة للشرح وليست من السؤال انا اخدت االجابة من ملف ام نواف المطيري لعدم معرفتي للسؤال ولضيق الوقت ارجو التأكد من االجابة وربي يوفقكم** 

> **مت حبمد هللا مجع أسئلة الدكتور الصغري لثالث مناذج مع أسئلة الدكتور القدمي املتعلقة بنفس احملتوى اجلديد وملن ذاكر امللف برتكيز وفهم إن شاء هللا راح جييب ممتاز بكل سهولة والدكتور يدور بنفس األسئلة والخيرج عنها كما ستالحظون وريب يوفقكم مجيعا وأحب أن أشكر Moody.Ms لكتابة منوذج الفصل األول 63 واألخت أم نواف املطريي ألين أستفدت من ملفها للرتم الثاين 63 وريب جيعل مايقومو به يف ميزان حسناهتم مع متنيايت لكم ابلتوفيق والنجاح أمكم وأختكم Omjehaad**